# WR S#8# #NR WWDV] HUNHV] VI N<br>Od sr gg##Od sr ggWr d#Ghqhp r ##Qr whHgIw##Ur vhJ dughq

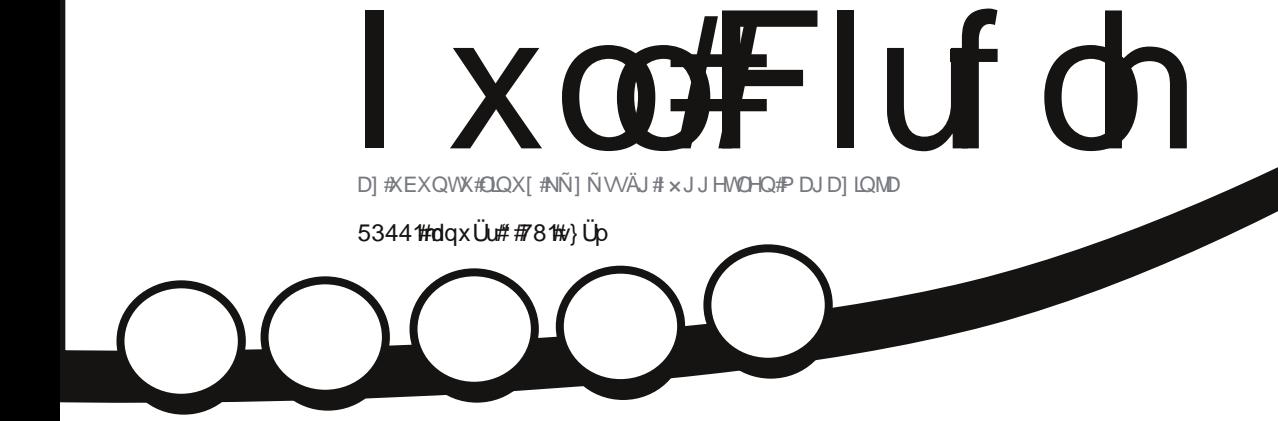

<span id="page-1-0"></span>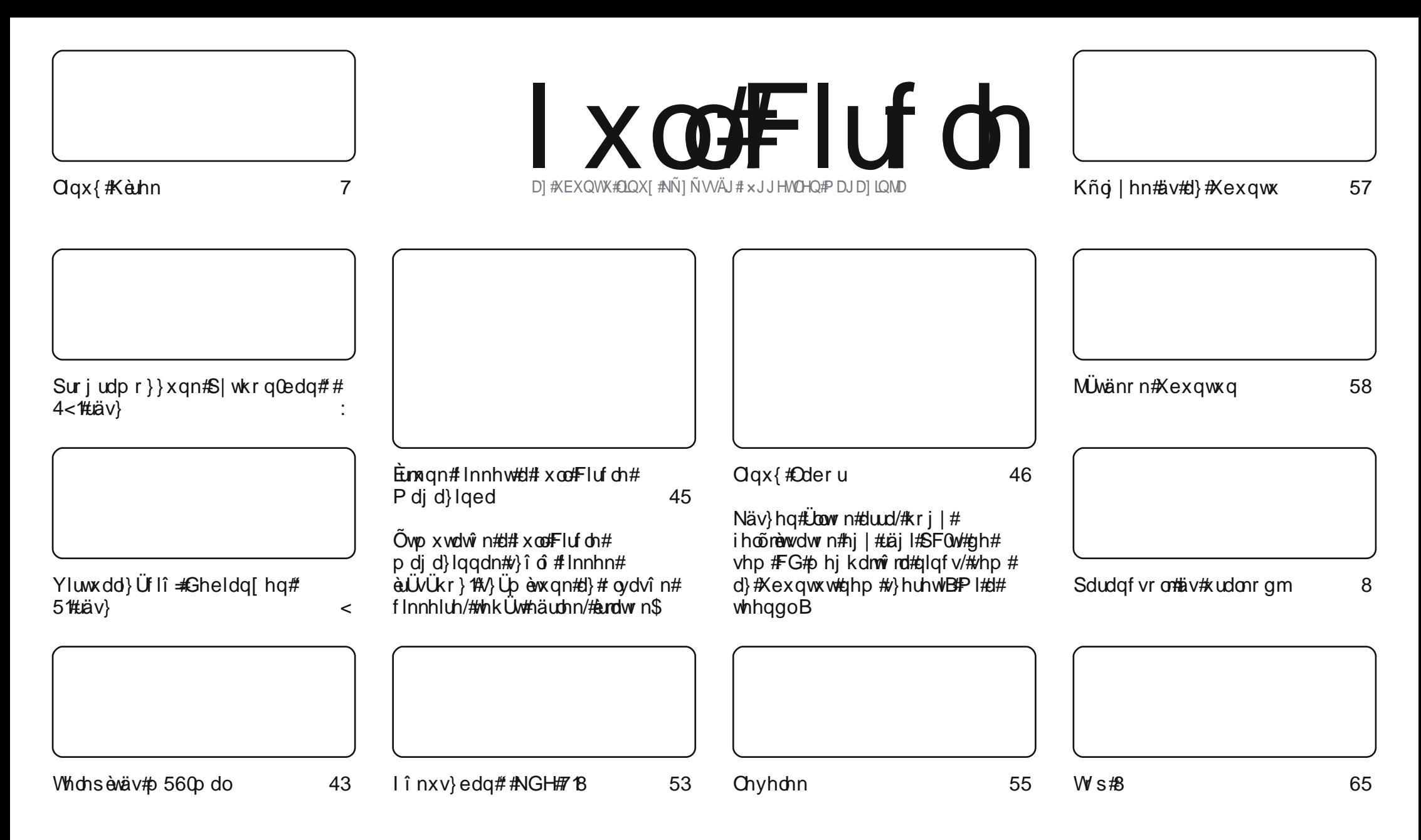

Plgghg#yñyhj G#iv#häsdql dj/#dphd hw#d#pdjd}lg#wduwdopd}/#d#Fuhdwlyh#Frpprqv#Qhyh}g#phj穿#t|#dgg#wryÜee\$#613#Xgsruwhg#Ofhqf#dodww#nhu÷c#hldgÜvud1# H}#dqq|lw#hohqw#kri|#Üwgrojr}kdwrg/#pÜvrokdwrg/#whumlv}wkhwhg#üv#wryÜeedgkdwrg#d#llnnhnhw#d#nñyhwnh}o#howäwhohnnho#mloh}qhg#hhoo#hph#y}Üqgänrgdw#d# v} hu}oqhn#-thi dd ee#hi l #qäv/#h0b dlo#fèo #vdi l #xud#hoäuävvho/#vdodp lqw#i ho#nhod#w-qwhval#d#p di d}lq#qhväw#+.jxod#flufoh#p di d}lq'.#äv#d}#xu0w#dpl#d# zzz1xooflufohpdid}lqh1ruj#Aõj|#whumhv}q#d#flnnhnhw#kri|#ph#xxjdoord}}Ün#d}w#kri|#wh#näv}èwhwwhq#bnhw#kdi|#d#wh#pxqnÜq#ydq#ehqqh,1KKd#pîqrvèwdv}/#k/di|#kdodplw#Uwqrojr}rd# ehqqh/#dnnr u#d#p xqnÜq#huhqp äq| äw#xi | dqld hq/#kdvr qo #ydi | #h}}ho#nr p sdweldv#bf hqv}#dodww#bv}ho#nnvmv}whql1 D#xod#Flufoh#pdjd}lq#whorhvhq#i-jjhwohq#d#Fdqrqlfdowod#d}#Xexqwx#surrhnwhn#wUprjdwîrdwîo1#D#pdjd}lqedq#phjmlohqo#yäohpäq|hn#äv#ÜodUvirjoddUvrn#d#Fdqrqlfdo#

myÜkdi | Üvd#gäon÷o#hohqqhn# hi #

## $\Gamma$ (OV) $\Gamma$

#### xgyñ} o-qn#d# xoof luf oh #p dj d} lq#noo #53440hv#lldgÜvÜedq\$

Uhp ädnp/# lqqdqq|lî w nqdn#înd#howhn#d}#-qqhshn/#dnÜukrd#v#ydj | w n1#xqyñ}dnw#d}#FP#hj |# õrdee#äyäehg\$#Heehg#U}#äyehg# Üsuldvedg/#kril#hjäv}hg#srgwrvdn#bil ÷gn,#mõrvmen#eh#U#ghil nglnhw# Kikhwhwohq/#kril#dhq#vrnÜj#nlkõ}wxn#Plqqhjl/#nqqllw#d}#\_buldvuîd

 $\#$ hil#5ndee#vlwxdol}Üllîv#llnnho#wäu#vlvv}d/#  $\#$ r}}d#d#Slwkra#vrur}dw# Heeha##\figdseda# w}hanlongfhaln##äv}äw#äv#bhipxwdwmn/#krildg#whotsew÷an#Xexqwxw#b560pdd#D#Oqx{#Odeedg# hop hvädnp/#krildq#yruawxqn#mee#qlvywiw#nil#shqquUmqud#d#PxowWwhp#whiawajayhon#D#Ws#80  $#$ } õ wwdothr ww $\ddot{\mathbf{U}}$ } î $#$  ur judp r nuî ot $\hat{\mathbf{u}}$ tt $\hat{\mathbf{H}}$ #NGH#dmai î vÜ#vÜbnB#P lf vr ad#kr wr u\$  $eha#$ 

Plnruth}wtt}#hoov}îwterp/##tiv#vdsdwd#äss#hldawd#d#w}hañwñaln#täv}wtt#srafdwweod#dpleha# d}#Dggurlgwidth}gyh#d#Gurser{li#by}#blgghg#D#kdwigln#ggdorg#gydvkdww}#huupo4#dj |#ndwwgwe# h}hq#d}# ogdor q#d#meer ogdd#Jqnuh#d#hwnovävkh} #LUdgUvxo#d}w#klv}hp /# #b hj r ogr wwd#d# vr u }dw n#iw}hyr qÜ/Üw#yî ydo#av}÷onwhn#hi | #n÷ojiqohi hv#lldgÜvud#d}#Xexqwx#x430hv#Winadhwhv# V<sub>i</sub>huyhund

OVOOHEI}/HEID IVHD ÜUH iha#  $D#n\tilde{\eta}$ yhwnh} o $\tilde{\eta}$  adsw $\tilde{\eta}$  otthp äg| hlp  $\tilde{\eta}$ } hulgw $\tilde{\eta}$ r#r ur } dw $\tilde{\eta}$ unh} ln $\tilde{\eta}$ vr nv}r u#näuwhwhn1#h#brv}#U#W#RshqRiilfh#nwdwîwrn/#v}î ydo#häv}÷omlwhn1

Plqwp lqqlj /#y} ÷nväj ÷qn#ydq#5m#lnnhnuh/#y}î ydo#hp äohp #J}#5mäyl#rj dqdop dn#nñ}w#vrow#d#lnnèuUv# d}#FP#yUpUdtD#w}hqnhwmgln#ogdorq#oydvkdwwrn#hil#lruwdosdoîw#d}#e0Uvkr}#av#enn÷ogävkh}# Qh#di jî graw n#d#kha hve W#b Idww#y}hunhy} wof vdsdwxgn/#dnln#p Iggha#Innhw# Ww aydvgdn/#  $\theta$  undecay  $\left\{ \frac{1}{2} \right\}$  in  $\left\{ \frac{1}{2} \right\}$  in  $\left\{ \frac{1}{2} \right\}$  in  $\left\{ \frac{1}{2} \right\}$  in  $\left\{ \frac{1}{2} \right\}$  in  $\left\{ \frac{1}{2} \right\}$  in  $\left\{ \frac{1}{2} \right\}$  in  $\left\{ \frac{1}{2} \right\}$  in  $\left\{ \frac{1}{2} \right\}$  in  $\left\{ \frac{1}{2} \right\}$  i

Plgghg#nw#d#53440hv#ayuh/#av#erogri#5m#ayhw\$

 $ur$  qqlhC ix of luf dip did $\{d\}$ lqht u

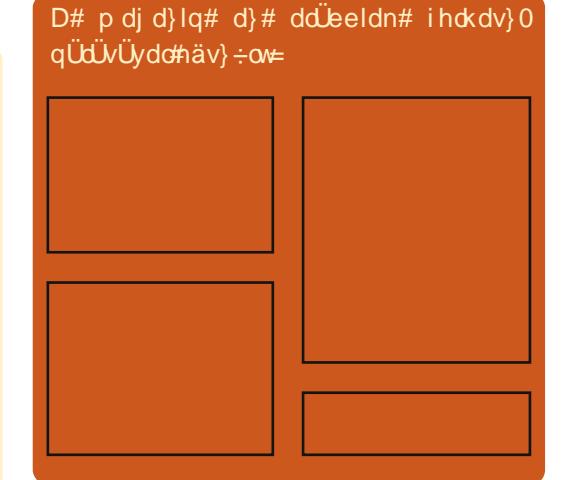

#### I x of Fluf ch#Sr af dyw

P hj motogln#p lqghq#p Üvr gln#kävhq/#p lqglj # d#i uw#Xexqwxv#kehnnho#yäohp äq| hnnho# Üwhniqvonnho# lqvhumonndo# äv# kdooj dwi# vlw}drino}ävhnnhof#D#Mah@ra#hi | #5maravÜ /# hi | #h{ wwd#+uhqqv}hwhohq,#uñylq#sr qf dww# dp l#p homainU d#d#o#sr gf dwogdn#Onj lgnUee# Übrddügr v# vhf kglndl# äv# ghp 0Xexgwxv# fxffrnndd#rjodonr}In/#pho|hn#dhp#obhaha#d# io#sr af dwed1

 $P \cdot vr$  uyh} hwon=

kws=22 xoof lufohp did}lghtuj

### Clax{株的n

#### <span id="page-3-0"></span> $D \#$ ur dafr p # ydwodnr } In# $\#$  $DvnXexawx\#q\ddot{a}wh\ddot{x}$ #93330w D#OeuhRiilfh#Hovo#  $Qax \{ \#Dx\}$  and  $Qax$ Nidg Üvd#Aunh } oehg

 $#$  lilOf klshnhw# l  $\ddot{\mathsf{U}}$ w $\hat{\mathsf{v}}$ # Eur dgfrp#vdwodnr }rww#d#  $Qax$  {#Dods  $\frac{dw}{du}$  kr }# xwdoyd#duud/#kri|#hi|uh# wiee#q| cow#r uUvõ#gulyhuw#dq#nl#  $Qqx$ {kr }  $fD$ }  $flop$   $\tilde{o}$  ow  $f$  and  $q$  and  $g$  and  $g$  and  $g$  and  $g$  and  $g$  and  $g$  and  $g$  and  $g$  and  $g$  and  $g$  and  $g$  and  $g$  and  $g$  and  $g$  and  $g$  and  $g$  and  $g$  and  $g$  and  $g$  and  $g$  and  $g$  and  $g$  a Who hv| v/#d#Sur whfr gh#iv#d#P hqwr u# Judsklf v#/}laväa#vdvodnr }rw#d# grgsurilw#Ogx{rw#asylvhoo# v}huyh}hwkh}1

D#Eurdgfrp#vrnÜj#ydodpliädn# p xp xvadn#w awd#al earthr unlive#  $Qax$ {#nn}nväj ghn/#gh#d# yh}hwängäon÷d#äoyh}hwo#ehv}Üomèwî# v}hswhpehuehq#dyewdql#hh}qwh# khol}hwäw#b Inru#lidgwd#gl ew# ir uÜvõ#Oqx{#qulvhuäw#d#bijõndee#  $: 3544q#$ klsmlkh}1

Pr white Eur do fr p # bi whwwh#d#  $n\tilde{\eta}$ yhwnh}o#äsävw#d}}do#kril# f volvodnr } r www.d#curcilw#Olax{# Dods ew  $Uq$  kr } #QD, /# $q \tilde{n}$  y hoy h# $\}$  ho# p äj #mee#Oqx{#qulyhu#iv# wÜb ridwÜw#ydoî v}èq väiäw1

 $I$ r uu $\ddot{\cup}$  $\neq$ b $\alpha$ {ir ughvlf hvffp

 $U$ ur p $#$ î adssdo#d}# $\bar{\phi}$ m# Xexqwttil Uneda# wi uwaqw#lnhuhv#) D#  $\frac{1}{2}$ laaxd  $\frac{1}{2}$ **Kws 22dvnxexqwx frp, ##9333#** näugävy} Üp r w#D}#b#9333#häugäv# <4( Gedg# hj y Üddv}r dÜvud#nhu:-ow# : 933#hoxdv}qU6 #17333#Uudv}Uydo# 93333# dvd dwaunh hwwd# näugävhnuh#äv#d#yÜddv}r nud1

I r wüv= w z Inlqi hup h k n

#Wkh#Grfxphqw# I r x q q dw'r q'  $\#$ VGI,  $\#$ ehmohawhwwh#d# OethRilfh#616# hoäukhwoväi äw#+}#d}#hovo#klydwdorv# wdelowhu} lî rol#d#q| èw#r u Üvõ#ur gdl# f vr p di qdn $#$ } $\cup$ p r v#li | holip uh# p äow #wodrar qvÜ r w#v#hrohy}wäyw# p xwdwteh#dondop d} Uvdlq#nhuhv}w-off

D#lldgÜ#gdj | #kdgj võooldo#hml} | # l # d#hmoodo#OeuhRiilfh#surmhfw# huhmiwl

D#VGI#vdvdd#dodnxow#dp Inru#d}# RshqRiilfht u #RRr,# ihrdhv}wolqhn#nj | # vdsdwd# hokdwuur } wol/#kr j | #hj | # + j j hwohq# v}huyh}hwhw#dodsewdqdn#hj | # nñ}ñ wäi#hndhy}whwwh#RRr#noî q# v} Up Uud #D#as avwel#\/x g#kle Uv# yh} hvävl#vudväj lÜrd#yÜovr wod#hl/# p hot #d}#RRr 0w#v#aulowhwwh/# n÷oñqñvhq#d}#hoohqwprqqÜvrv# v}hu}ol#nil#srdwhÜmxn#oldww#D# Vx g#R udf dn# bydd#hoy ÜyÜudÜyd#av#d# Vxq#q| ew#r uUvõ#lv}nñ}hlqhn# w yübel#r w}#yh}hwäyh#w yübe# el}r gl wdodgew wwd#d}#RRr#ov#d# nñ}ñvväi #haavduwkdwivÜ Üwd# Rudf dn# r gggr nvÜ d#dolwwl

I ruuÜv=#luwhfkalfdfrp

#### I x coff luf ch#Qr wilhu# #E äwd#Nldg Üv\$

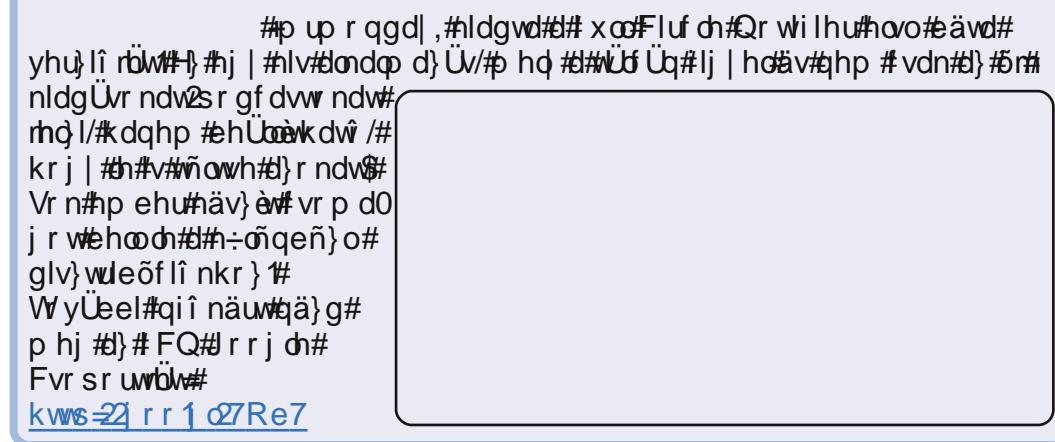

### Seludati vr criživ#Xudenr gm

<span id="page-4-0"></span>eeha##fîadseda# .<br>Üwqä}÷qn#qäkÜql#qrojrw#d#  $\mathsf{F}$ r gn|  $0$ /dothdsf vr odwedg/# ochi # $#$  udilnx $\nu#$  $\langle \text{hqqv} \rangle$  hup r q lw ur n#hqyhool# v} Üb Üud#D}r gedg# Ihooww# honh}qhqäp#iv#ydodnl#nlyUqfvl#duud/#  $kr$   $\uparrow$   $\uparrow$  dni xw ee#d#ulvvewävhnkh}#dkho hww# kril#ehdnudnwdp#yrogd#d#nîgrw#d}# dnw.  $U$ by#fr and uf# $U$ roed/#d}# ovdwd#  $h$  of  $\psi$  U  $\psi$  r p dwith on  $\psi$  is  $\psi$  if  $\psi$  $#$ ur ydwuedq1

Kd#ydodkd#v#ÜwwÜd#hi | # näshual op haväyv#d}#dy}vdorp uî o#  $+$ kws $=$ 2002 hwylghyldgwduwf r p 2/# äv}uhyhkhwwhq/#kril#ydq#hil#hoäi# ihow go#].hgh \*##iv}###o#Fr gn| p 0 edg#Kd#ghp#wxgrg/#pluod# ehv}ädnn/#dnnr u#gä}g#p hj #d# chi õrdee#häshual op hqwävhp hw#  $H$ neeud.  $H$ w $H$ 

kws=220/z hw1/ghyldgwdwf r p 28.2g6

93sil #Dodsrobedg#yäyh#dgg|lw# f vlaUs n#heeha# $\#$ huls veha $/\#$ r i  $\#$ ehr ovd vr p #d#qdo#qir up  $U$ flî lw#d}# P SGOeochP x vlf #Scoll hu#Gdhp r g,/# äv#binäuhn#kr}}Ü#hj | #häshw#d}# doexp duntruj 0 û del thoodgî # biv#d }# doexp#teoh#dodsrbd1#Kd#ahp#wxand# d#) nulsw#dxw p dwnxvdq#hv}hqql/# dnnr uthwñowkhwhp #av# hop hqwkhwhp #4# r yhuv# nñg vwürdp edg##b hi i honoo# qäydgÜvl# lqwÜydd#äv# qqdqwî dd}#

ir i  $#$  hi mlohaal  $#$ Fr an l $@$ eda# do  $#$ p hi mongäykn}#d#} nusw# vlgÜd#ni | # p Uvrodw wid Hdnwx Udv# } Ub ui o# 2 wp s 2 f yhu#gäyhg#iv#d#Fr gn|# hị | v}hư hq# hị mohqèw#d#näshw#  $+48$ #b Üvr ashuf hv#ulvvewävvho 1# $\frac{1}{2}$ # uäv}ehq#nj |#li'#hdÜ d}Üved#ydq# wäyh/#kril#honhu÷onhp#d}#-uhv# kho hnhw#dp Inru#ghp #xw#d}#PSG# Nw}hudnwdp#hj | #dods#frqn| uf# i Üromid#y}nulswhp kh}#ww# kws=220/z hwifp tsdwhelg frp 2uF V3kGw#d#y nulsw#shglj #ww#ydq# kws=220/z hwifp tsdwheigtrp 21:  $\iota$ : Z 6v

 $\ddot{A}$ v# $\ddot{B}$  r vw#hi | #hlf vlw#eovhee# p di | duÜ dw#D#f r qn| uf #hovo#vr ud# +lp debf df khbvl}h#8',#d}w#p r ggrd#d# Fr gn|  $\alpha$ dn/ $\#$ r i |  $\n#$ h#

i I r wew wuld } d#d#n äs hn hw#p lyho# i uwe haltendur at b drattl r ndw theth wneel#vru#qdj | ruef dokj | dqd}/#p lqw# dnj xw ee/#d}#P SG#äv}#nlyäwhoäyho# dp l# vxs Üg#d} w#nñ } d#d#Fr gn | 0ydd# kril#kro#vddÜckdwnd#d#gäprqw#H}# f vdn#dnnr u#v} ÷nväj hv/#xd#P SG0w# kdv}qÜov}#hqhkdoojdwÜvud1Kd# p Üw#kdv} gÜov}/#p î gr vewdgr g#nhoo#  $dfS$  wkr g# $\}$  nuls whw#kri  $\#$ ehr ovdwd#d}#hoodaî Odoexp# lgir up Uf lî ndwaw#il#hhoo# vhuäogl# plqghq#PSG0kh}#nnvogo#keyUw#d# fr anl uf#Ümeda#D#m⊼eel#adi InÖeîd# p di Üäuwtehy}äo/#gh#h}#wñuwäqln#d# WH W#hroäf#xwÜg=

UÜhupanhyhp#d}#XWQ#kdy}qÜadylÜw# kril#lgghg#shflÜdv#ndudnwhu# p hj mongkhwhq1

% HQH%#i hmo. f #nl " u%vd

Vw/wxv}#phj mhohq" w vh

%Li %#ho%id} %v#nh} ghwh §#S| wkr g#v} nul sw#i xwwdw%vd#5#ps0 han• aw

§#2wps2f r yhu#phj mhohq" w vh#d# +433/663, 0dv#sr } "f l \""#++{ / |, # irup‰xpž#nrruglg‰‰,#83#{#83# sl { hohv#p• uhwehq/ #48#ps0hv# i ul vy" w vyho

## Fr cin | 常指"能的V}

§#HoXda™#nl "u%vd S#V} %pf " p#nl " u%vd  $\frac{1}{2}$  {#Vw%wxv} f v" n#phj mhohq" w vh#d} # howhow#I gX#. v#d#whomhv#I gX# nl "u%v%vdo1 %Li %#ho%id} %v#v•i h1

Wed r p /#kr j | #uñylg#yr ow#h } #d# flnn/#av#rddÜg#ghp#v#dqqllud# ndsf vr o gln#gh#ir i dop dp #vlgf v/# kÜal #Xexawx#hokdy}aÜo #xwwdw# PSG0w/#gh#aq#gdj | r q#kdv} qr vqdn# wold br p # iv#m # sion d# on k hw#d } r ngdn/# dnin#lfviw#meehw#dnduadn#wxaal#d# Fr gnl uî of Kd#nr u Leedg#ghp # suî e Üdvdg#p äj #nl#d}#P SG0w#dnnr u#

#### <span id="page-5-0"></span>Fr gn  $#$  #5 # #  $\forall$  }

d) whyte things p #li | hop hote http://thotel gäp r gnägw#xw#blUmewUvgUd# p hj ou}l#d#brrow} Üv#Üggdsr wÜw#§t#  $\ddot{\text{o}}$ mallage with  $\ddot{\text{w}}$  with  $\ddot{\text{w}}$  and  $\ddot{\text{w}}$ ir o wolw akdwol#hah# aada/#dkro# äss# hj Ulow#A/ Up r v#ho-dnw# däwh}In#kr}}Ü#däkÜdldw#bÜu# ehp xwdwwdp  $\#$ i |  $\#$ n u $\mathsf{ue}(H)$ f Innhp ehg#  $FP$   $#5$   $#$   $\&$   $#8$   $#$ rogdo 14P äi #hi | #säogd/#kri | #p Inhw# Iv#vlgÜtkdwv}#Frgn|ydo# kwsv=22eev1dufkdqx{1 uj 2ylhzwslf \$ksBslg@:8639&s::8639#1}# hi | #ehmi | }  $\frac{3x}{8}$  #Duf k#Dax { # if uxp Uef of the l#tx d#w nuls whneo of ixwdw ww# udilnxv#ndnp hnhw# woluwdop d} î #Fr qn | w#p x wolw#eh #D} w#  $k|v\rangle$ hp /#prw#p  $\ddot{\mathbf{U}}$ #dodseî o# hqi hqäq h}yh#ydq#d#xd#NLprjdwLW/# qh#hkhwäjhv/#kril#d}#Xexqwx# wür o edg#äyo#yhu}lî edg#h}#h#ydg# wowd/#5ilkril#h}w#wduwq#av}ehq/# kd#l#dndurg#suîeÜogl1

Plqwb lqqli /#hp ädnp # kdv} gr vgdn#rdd briwn#n} wid# Innhw# ydodp Iqw#yÜur p #d#yädnp äq| hwhnhw# P SG#ur gwngghnuod#Fr gnl # i hokdy} qÜUU # î qr nuî d#e Üup lo hq# vlvy}drho}äyy#vdi l#ñychyhy/#dpl#vdn# vdg\$#dauwhn#d}# ovz hw67C j p dlof r p # è b hq/# iv# näudnn/#d#wÜuilkr}#arbwn#eh#  $E$ ) F # di | # I x of F luf on # P di d l l q h  $#$  $kr i | #$  w vda# $v$ } uhvhi  $l$  hp  $#$ Ydodp Iqwtqdj | ud#äuwänhogäp /#kd# h}hn#d}#h $\Phi$  dlohn#dqj r  $\alpha$ o#ydj | # gäp hw-orai ga Üddn###b lads# nds wdp #hi | hw# udqf I Ux o/#av# noai # qhkä}#yrow#lw}dihmwhqhp #Heehq#  $d$ }# oydvî #d#ildn' #sdudqf v# oäwh}äväuh#kèywd#ho#d#lj | hop hp ## do l#hi l# Ümo#wès x vÜ uî o#da# lgir up Ut If whs of the S6/#we 11

Oxfdv# d# v}Üpèwî jäsh# irojdpdwrv# wñqnuhwäwhoäwoo#d# rdyewÜvli# plqghqw# p hi wdax  $w#$  N: can # ahnl# hp dlow # d} # ovz hw67C j p dlof r p # è p uh1

#### I x coff luf ch#Sr gf dvw

48 ths li q = A woh whn / # X G # iv # p äglddhrow}î n

 $-$  # î nxv} edg # FP #71# äv} -#Kèuhn=#Ñwohwhn/#M}riww.hunñ}srgw# äuwänhoävhn/#xgxqwx/#Xqlw/# Dogur lg/#av#r n#p Uv\$ -#NÜwän=Kxpedn#Laqlh#Exqqdn#5/# Pdw#lihfw#uhhFly/#iv#Gurser{1

 $I$  Uno  $\ddot{a}$  uhwhn=  $RJJ$ # $W9kPe$ p s6##7317Pe

I xwÜvl#qo=#4ku#57plq#67vhf Phi mongw#5344 #dgx U#61

kws=22 x or luf d p di d}lght u 2

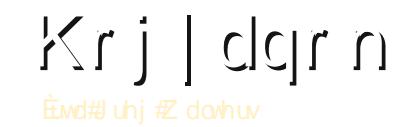

r

 $\epsilon$ 

 $\mathsf{C}$ 

## 

<span id="page-6-0"></span>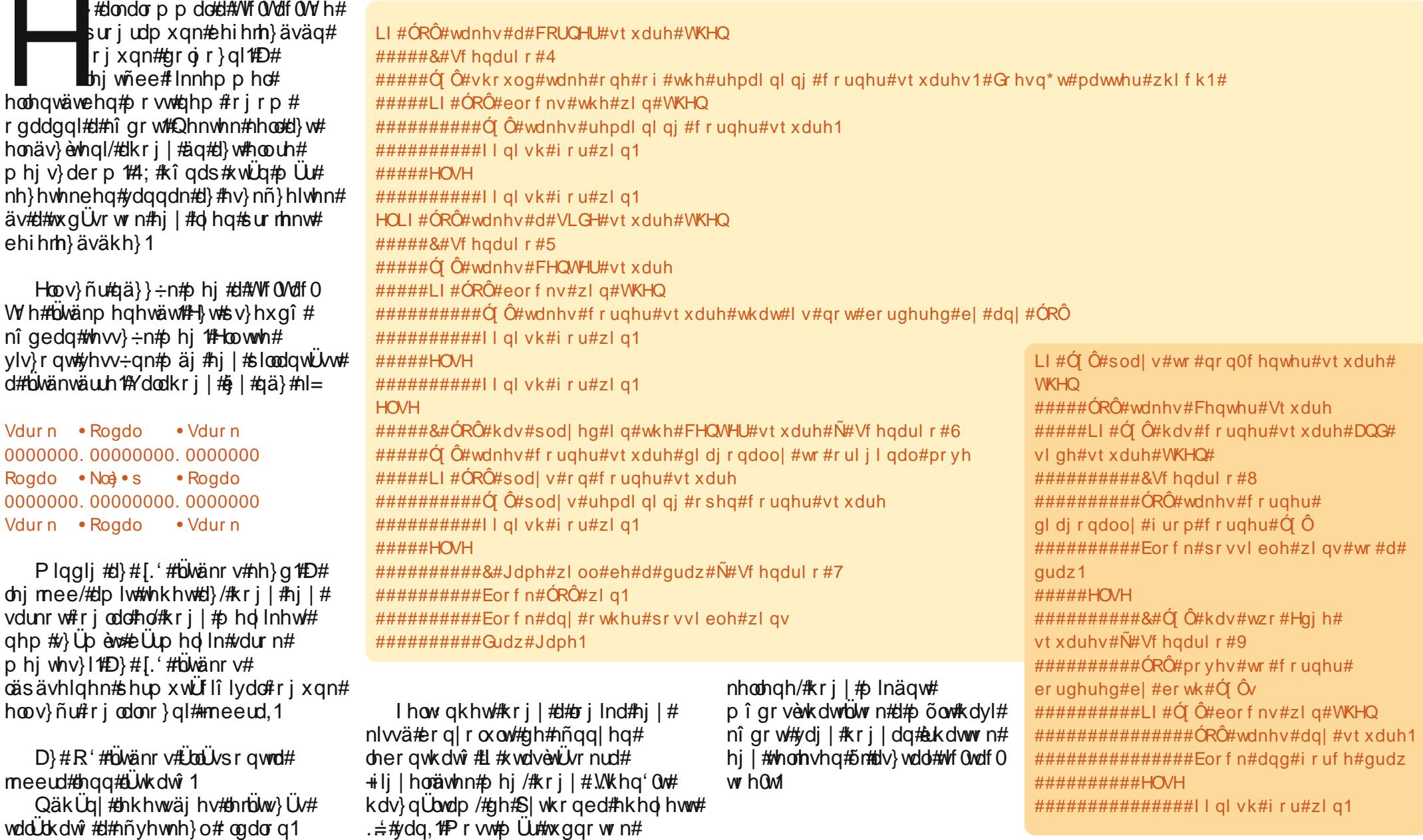

Juhi #Z dowhuv#d#Jdlal Gdl #Vr oxwlr av#Niw#wx odnar ar vd/# dp hol#hi |#wdqÜrvdqî#fäj#d#frorudqîl#DxuîuÜedq# Juhj #4<: 5#î wd#irj odonr}In#surj udp r}Üvvdo#V}huhw# io}al/# wõuÜ}al/# }haäw# kdoojdwal/# vdodplaw# d# v}dedglghräw#vddÜgrüyddwnowngl1

Vf hqdul r #9 

Vf hqdul r #8 #[#+#O#+#O#####[#+#O#+#O#####]#+#O#+#O#+#O###F]#+#O#+#O###F|#+#O#+#O#+#O#+#O#+#O#+#F|#+#O#+#O#+#F #0#• #0#• #0#####0#• #R#• #0#####0#• #R#• #[ ###0#• #R#• #[ ###[ #• #R#• #[ ###[ #• #R#• #[ ###[ #• #R#• #[ 

Vf hqdul r #7 

Vf hqdul r #6 #0#• #0#• #0#####0#• #R#• #0#####0#• #R#• #0###0#• #R#• #0###0#• #R#• #0###0#• #R#• #0###0#• #R#• #[ #0#\*#0#\*#0#####0#\*#0#\*#0####0#\*#0#\*#I###R#\*#0#\*#I###R#\*#0#\*#I###R#\*#O#\*#I###R#\*#O#\*#I###

Vf hadul r #5 #0#+ #0#+ #0####R#+ #0#+ #0####R#+ #[ #+ #0###R#+ #[ #+ #0###R#+ #[ #+ #0###R#+ #[ #+ #0###R#+ #[ #+ 

Vf hadul r #4 #[#+#0#+#0#####[#+#0#+#0###1]#+#0#+#0#+#0###1]#+#0#+#0#+#0#+#1}#+#0#+#0#+#0#+#0#+#0#+#0#+#0#+#0#+#0# #0#•#0#•#0#####0#•#0#•#R####|#•#0#•#R###|#•#0#•#R###|#•#0#•#R###|#•#0#•#R###|#•#0#•#R###

#### D#surmhnw#ondod#ñwchwhnghn# kwwsv=22adxqfksdq1qhw2ixaoflufoh D#vdsdw#ondod#aîngdn# kwwsv=22adxqfksdq1qhw2•ixaoflufoh

Ro da# ovdvî n/#dnln#lnnhnhw#v# dndugdn#sxednÜgl/#gh#ghp# el w vdn#deedq/#xril# luod#v# èndgdn/#hily}wuÜtkdwgdn#d#xoo#  $FI$  to  $\frac{4}{3}$  vds dw  $\frac{4}{3}$  and dubtary  $\frac{4}{3}$  innh n# ñgp di xnkr }#hgghoävh#wÜg# ehdny U kdwgdn#d}#aUv# ir o dp dwedt Fvdn#dqq lw# näugägn/#kd#ghp#wkgrbwn# honäy}ewhol#d#lnnhw#SUU#käwho# eho-choi ihohee#hi | # î qds./# dnnr u#g|lvv $\ddot{\mathsf{U}}$ wr n#p hj#5 mod#d# näuävw#kril#ydodnl#pÜv#v#kr}}Ü#  $wx$ qmq#h $\overline{h}$ qhql1

Cäwthkr } wxn#d#Cdxqf kSdqhq#d# I x od Fluf on #sur nh n w #av #vds d w # rogdoÜw#D}#ñwohw#d}/#krj|#eÜunl#ho# w.grd#augl#d#surminw#dsrbw#av#d# ods#whwhräg#d}#Dqvzhu'# p hj g| r p  $\ddot{\text{U}}\text{V}\ddot{\text{U}}$ dd# Innñwchwhnhw# kdj | kdw#D}w#}huhwqäqn#näuql/# kri | #bi | hwhn#qdi | rq# uäv}chwhyhn#d}#ñwchwhn# chè Uvdnr ussQh#vdn#J}w#arbwn/#  $kr i | #x}$  huyhuhv# lnn' / # dq hp # hqqädeoyheehq#ridood}}dwn\$

 $\tilde{N}$ whwhn#iv# $\hat{m}$  n#huhvävh

#### Sur j udp r } } x q n # S| wkr q edq # # < # # x } }

## Krildern

## Yluw.dd} Uili #Su p r { 接v:Ghelda# hare # 2V

<span id="page-8-0"></span>xgp /#xr j | #d#51#av} #hj | # nli viwhävog#hww#näv}/#gh#  $d$   $\ket{\#$  or  $\ket{\circ}$  of  $\ket{\circ}$  and  $\ket{\circ}$  $\bigvee$  vi Up #yr ovdn/#äv#ghp # yr owtgop #whv} w äs hwteh Üdowdal 14D# vdnÜflî p#dodww#vrow#qop#UV#ah#d# uäil#dswisrp#dhp#vrow#häshv#  $\alpha$ r up  $U$ blvdg# hq $\alpha$ #xwodwgl $#$  aux#n $\alpha$ # nhootkdodv}wdqrp#d#hq0nv#lnn#5# uäv}äwo hi è *Ü*vÜwkdqqli /#dp è #eh# aho #wxar o #Uoowdal#d}#Dufk0rv# jäshphw#ydjl#dpèj#dhp#wddÙorn# hị | # hị ihohoo #wh v} wị äshw1# Hogä}ävv#häuhn# lqqd}r nwî o/#dnln#  $dud\#$ } Up ew wodn/# $r i$  | # philvphukhwn##ha#hovo#honl# vid Üm#Hkhol hww#b r vw#qäk Üql# r o da#luw.do} U lî v#hqqv} huw# p xwdw n#ch/#p ho hw# kdv} gr vgdn2äughnhvghn#vduw n# Whk Uwb Iqqhq#w y Übel#} î f väscäv# kho hww#Uwxn#i}hnhw#n÷onqñvhee#  $vr$  uhqq#qäon÷o=

 $Sur \{ p \mid f \not\!\!\!\!\!/\,\,\}$   $H \not\!\!\!\!/\,\, H' \not\!\!\!\!/\,\, H' \mid \vee \rangle$  hus  $\not\!\!\!\!/\,\, H \mid \mathbf{e} \mid \mathbf{w} \not\!\!\!\!/\,\, H' \mid \mathbf{w} \not\!\!\!\!/\,\, H' \mid \mathbf{w} \not\!\!\!\!/\,\, H' \mid \mathbf{w} \not\!\!\!\!/\,\, H' \mid \mathbf{w} \not\!\!\!\!/\,\, H' \mid \mathbf{w} \not\!\!\!/\,\, H' \mid \mathbf{w} \not\!\!\!/\,\, H' \mid$ vÜoododw#vluwxdol}Üflîv#sodwirup# Fäord/#kril#d#vluw. Übv#v}huyhu#  $h$ j | v}hư hq#h}hokhwo#hj | hq# Ungi hwhi #yluwx Udv#dondop d} Uvv#äv# chè Üwtwoluwdop d}/#ydodp lqwtGheldg# Oax{ud#as÷o#D#whorhv#uhaay}hu# whohsewkhwo#d#byh#FGOuod#Vrniäch# yluwxdol}Ülî w#wÜp rjdw#säogÜko# nvp #blqx{ Qdods  $\tilde{o}$ #kr vwrnkr }. #D# Sur { p r { ud#d#Kdn8#eñqj äv} ävh#  $n\tilde{n}$ } ehq#dndqwdp # $\ddot{\mathbf{U}}$ #lww#

#### $zz$  z 1 hylylr q61 r p  $2$  kdn $8$ # $#$ WyÜbel#äy}dnwhnhw#d#nñyhwnh}o# r oador a#vddÜokdwîdn=# kws $=$ 22 $z$ z  $z$   $\frac{1}{2}$ ku {pr {frp  $2$ surgxfw  $v2s$ ur {pr { 0/h

Thp x##H | v}hu #TWdodsõ# yluwxdd} U lî v#hqqv} hu#Qhp # d dq# huovhohv/# lqw#d#YluwxddEr {/#d# YPZ duh/#ydj | #d#wñeel#kdvr qo^# whup än/#ah#d}#p di h0nn# kr ugr } kdw y U# v#hi | # XVE # hqqulyh# vhi ewäi äyhoty} Übowkdwi yÜ# whkhwohn#Dhj kr w}dee#ghlj #hj | # Gdp q $\#$ /p doofQqx{r v#xwodwwdp # Thp xq1#/Vv Übel#qir up Üflîn#ww# ärkhwohn#no#

kws=22z Inl1 hp x1 y 2P dlqbSdj h#

Yluwxdd Er { # #Qlqf v#vr n#  $p$  r aadalyd $\hat{p}$  p  $#$ kkh} $#$  $h\nu$ }  $n\tilde{n}$ } k $\tilde{n}$ } /# lyho # $\{h\varpi\}$  # $\varpi$ } o# flnnhlp ehq#n}w $\star$ dv}q $\bullet$ wdp  $\#$ Wy Ubel#gir up  $Uf$  li n $#$ kws=22z z z 1vluw.doer{1ruj 2#

YPZduh##D#Yluwxdoer{kr}# kdvr gồ /#hoài #mo#vp huw#hv}nñ}# W y Ubel#gir up Uf lîn  $#$ kws $=22$ z z z wp z duhfrp  $2#$ 

NYP ## i #bhkhwai hv#edfn0hqq#d#  $\text{Sur} \{p r \}$ kr } 14/14/01/04/1 uw dd } Uflî v# p hi r og Üv#olax{r nkr }/#dp haal leha#  $\frac{d}{dt}$ ) Üpèwî jäs#sur fhw}rud# voluwdop d} } d#d} #Lqwho #Y W#ydj | #d} #

DP GOY#IWhuthv}wäyhn#hi I Inäw# Dodsyhvo hq#d#NYP 0kh } #y} ÷ nväj hv# hi | # 0 î ar vew w # Thp x # h a av } h u / # ydodp lqw#r qwr v/#xr i | # lqqhq# kdugz duh#sulyÜw#d}d}#glgfv# phirv}wyd#yhppl#d#yluwxÜdv#äshn# nñ}ñw#b lgghg#upir uU# v}hsduUyd#ydq,1D#5191530dv#yhu}lî# i vd# lqqhq# lqqhq#huqhd# yhulli edg# hj vdd ukdwi #Wy Ueel#  $\int \int \int \int \int \int \frac{1}{2}$  www.  $= 22z$  z z 1 b/ax { 0 nyp 1 u 2sdi h2P dlgbSdi h#

[ hq##YÜoodowor ulhqwÜow#  $v$ luwxdd} Üflî v#p hi roqÜv/#dp hol# v}ädnynñu #b hi r og Üvrndw# v# wib r j dw wwtkdugz duh0nnhwttheq Üd# Wy Ubel#gir up  $Uf$  li  $\#$ kws= $22z$  z z 1 hq t u  $2#$ 

 $E$ l} w v#ydi | r n#ehqqh/#kr i | #d# ihqwtehp xwdwrww#kdw#nv}nñ}ñq# nèy÷o#b äj #îngäkÜg| #yluwxdol}Üflî v# uhqqv}hu#äwh}In#Kd#ydq#ydodnlqhn# Id hq#hqqv} huh#iv#y} huhwh# kdv}qÜml/#vdi | #vdn#în# wdsdv}wdodwdl#ydggdn#d#hgwhnnho# ndsf vr odwedg/#g| xj r gwdg#n÷ogm̃g# hi | #np dlow=d#yädnp äq| äupo#  $V$ r nÜvr v#p î gr q#d}#  $\alpha$ z hw67C i p dlofr p # è uh# Üur p # d#blyhdnnhw#D#wLuj | #urydwed# nhu-oña#d#Yluwxdoldwr a' #vdi | #d#  $.$ l.xoo $#$ luf oh $#$  di d}lq'# $\rangle$ î #hi | lnh/#

 $ghkr i | #li | hqp hq#hèy \div g*di | rdp #i$ 

÷}hqhwhw#Päj#hj | v}hu#hoqä}ävw#d# [hq0nv#äv}#rlÜq|Üäuw#äv#d#nnvq# f Innäuw#H} hn# nd/#xr j | #modtr n#gow# whown who telth w as the h Under Uvdoff loohwyh#kril#d#uhaqv}hu#qhp#v# p ‹nñgñwwbj | /#dkr j | #/} huhwwhp #  $\gamma$ r og d'#+} # $\nu$ #m̃#s ä og d#duud/# $\kappa$ r i  $\mid$  #d} #  $logochr v\$  with  $log|luh\#r\,$  aw  $v\#l$   $\#$ hp ehutächweha1

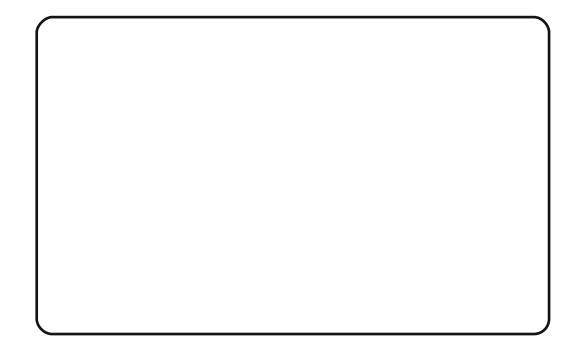

Oxfdv# d# v}Üpèwî jäsh# irojdpdwrv# wñqnuhwäwhoäwoo#d# rdyewÜvli# plqghqw# p hi wdax  $w#$  N: can # ahnl# hp dlow # d} # ovz hvv67C j p dlof r p # e b uh1

## Krildan

## ONVË jëwë jivkët divërë divini ki ku pra

<span id="page-9-0"></span> $\}$ #P 56# kws=22o 561 vi 1ahw # hi | #qi | hqhv/#J SC# df hqv} how# v}riwhuglv}wuleõflî v# uhqqv}hu/#hj èwäj äyho#hohsèwkhwon# äv#nduedavduwkdwin#d}#Xexawx/# Nxexqwx/#xexqwx/#Gheldq/#av#  $Qqx$  {  $fP$  lqw  $\neq$  shu $\ddot{U}$  lî v $\neq$  hqq $v$ } huhn  $\neq$  $D\}$ # $\bar{h}$ w} hv#hodgdw#p hj rogkdw $\hat{h}$ # z hehv#ho-diwnq#nhuhv}w-d#UdqUvxd# plqgñw}h#kÜurp#aäsäv#aäwuhkr}ql# hi | # 56#dhqw#D#Gheldg#dodsof# ndhavhn#v#ehf vdw dkdw n#D# f vr sr uw vew Ud#x gnflîn#av#p Üv# hv}nñ}ñn#hi | v}hu vä#hv}ln#qdi | # v} Üb õ#ndhav#dap lalv} wuÜ lî rüw#D}# dodwyhy}wäy#honhu÷oäyh#yäi hwwd# ndhqvhn#iv#}huyhuhn#el}w qvÜ l# p hqwavh#v# hi rogkdwi #D# ehäse www.luw.dd \ Uf lî v# p hi r on Üvvdold b b 56#bävvuh#n x q#  $kr$ } gl/#p dra#shqli #ho-j | hogl# yluwxUbv#b 56#ndhqvhnhw#dp In#hi | # ydó v# 56#} huyhuhq#ydi | #ndhqvhq# ixwadn#W<sub>r</sub>ulswhnhw#äv#d#  $whds$ òvävkh}# $\frac{1}{2}$ ÷nväi hv# v}riwhuf vrp dirndwb di Üg#d}# 56# z heiho-drwho #w gmn#äwuhkr } ql1

Gh#noäj#hilhq#d#ehyh}hwoeod# Nh}gogrän#l}# 56#} huyhu#iv# ndhqv#whdhsewavh1

Hoov}ñu#v#whohsèwha÷an#hhoo#d}#  $p 56$ #} huyhuw#hkkh} #} ÷nväj ÷gn# ydg#gwhughwhv#kr } } Ü äuävuh#d#

wdggdug#dhay#whohsewäyäkh}.14D}# p 56#} huyhu#b lgghg#dgdw w#howUr o# d#idhqvhnuod#nnqq| hq#idaukhwoya# why}l#d#y}riwyhuf vrp dirndw#hh}hd# d# heiho-drwhw#we#Hil#VR#Urow# nhoot loañw}h#lèaxan#FG0uh/#dpl# volundor d} d#d}# 56# holds evoluntion# kdv}qÜdkdwman#yluwxÜdv#äskh}#v# Yluw: dd Er { Cedq #Uhqqhonh} ävuh# **Ütogdn#d# vr p dj r n#dnnr u#v/#kd#hj | #** v}huhwgägn#howhogl#d}#b 560dw# loohwh#hoäukhwo#hoo whohsèwhww# yluw Üdv# äs#v#Plqqh}hn# dhwnowkhwohn#d}#b 56#surmhnw# z her oadd u#hhuhv}w-o#d#bwñowäyhn# p hq÷sr qw#dodww# + kwws=22x uol x oof luf ohp dj d}lqht uj 2e f dg::, #D#. Whohseväy l#5wp xwdwit# kws=22x uolix oolluf ohp did}lght ui 24 743e9.#av}dnyhyha#heud#l}#ivy}hy# dnkhwäi hv#hdnsewävl#p î qr wl

 $D$ }#b 56#y huyhu#whohsevävh#xw $U$ u $#$ dni do Leethi | #w y Leel#y} L b ew i äs uh# lv#) ÷nväi ha#da#o 56#dhavahn. #1}# dnkhwtäwn o/#gh#yluwx Übv#äs#v# Plyhotel # 56#dhqv#S[H0q#huhv}w-o# lggewoltt the gy humber ut ungav}hulggew #FG#av#orssl #v#ävh0 In. Hox gar a #hould# äs#PDF# en äwthed#  $ST$  Htp  $W$  the avhat Subder r while  $N$  is  $G#$ Haylur ap haw#d#haay}hulaaewwwd# kÜô } dw q#nhuhy} w-o#zäi } l.

Q lvg# hj #XUO nägw#J} # 56#

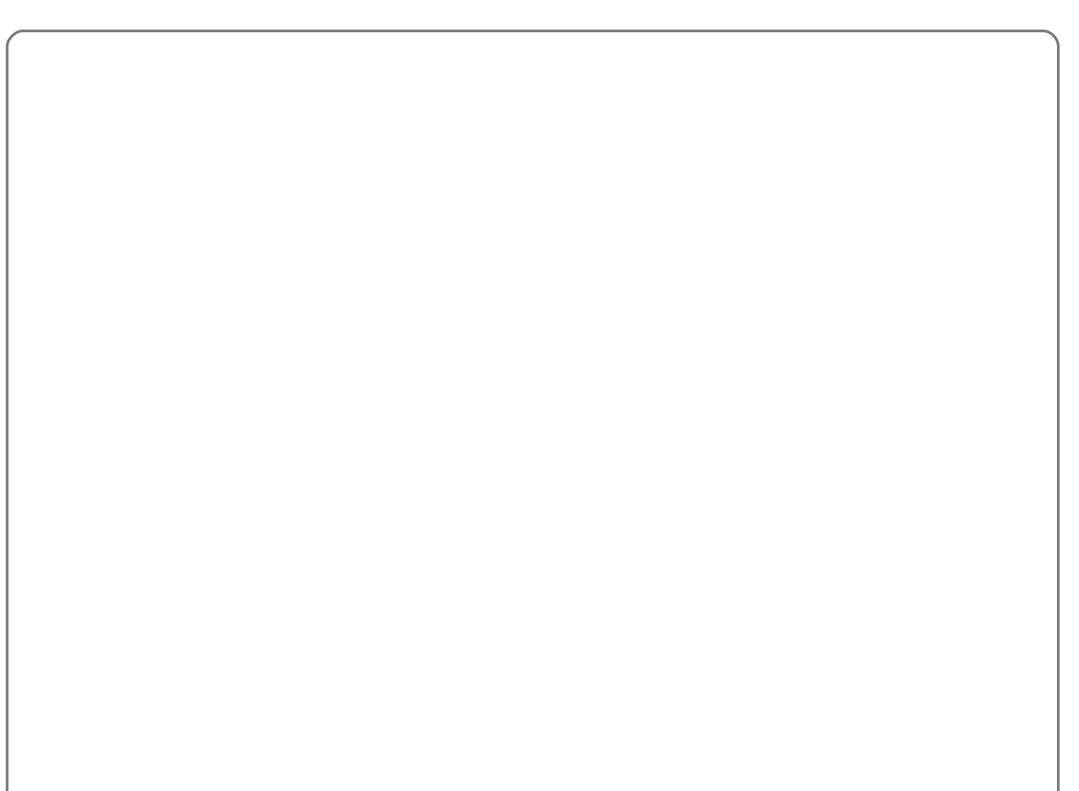

v}huyhu#S0räw#hj |# z heeñgi äv}oehg# ov}ñu#v#d#  $nd$ hqvw#nhoo#kr}} $\ddot{\theta}$ Udgql# $\ddot{\theta}$ j |/#krj|#  $u\ddot{\mathbf{U}}$ ndwwawd $v$ }# $#$  $0h#$ +dvg#hqw#d#zhehv#ho-downq#uw# eh Ümewk dwr g#d}#p 56#ndh gyhghw# äv#whup äv}hwhvhq#J#PDF# ep hw# lv#Kd#ahp#wxarq/#plw#hhoohah# ehèigr g##p hi ihdoo#p h} oeh/#gh# di jî gm#d}# gdgh#võjî #plgghg# r cado#donüa#o hi wddückdwî 1

Pr w#qqewxn#ho#d}#p 56#

ndhqv:-qnhw#pdrq#lj | homen#d#S[HQq#  $nhuhv$ } w=o#D}#ggew $W$ #x w $U$ g#d}# ñw}hi | (mñw#kduavhulairu0 p Uf Iî ndw#Uwkdwman#d#z hehv# iho—chwhq/#pdrog#ghnl#lv#bUwkdwxqn#d# sdumet Ir qualivadn# in v# bit ph } 0 ir up Ü Üvgdn#P hamtt#  $0$ d/#b dra#ndwwaww#d# ndhavhaahdhi | #r ueda#hyo# . Vhw.s ' 0ud '#Lww#w.grg#ch Übooivdql#d# ndhav#b huhvohp h}äghn#b äuhwäw# Kd#yluw Üdv#b 56#idhqvhq#ydq/# ydi | #glqf v#äuvänhv#dqdw#d#

#### Xexqw #wh dh s eva v# 56# hi ewai avho

 $p$  huhvoho h}ha/#vÜodv}wkdwra#d}# . Dxw p dwf #sduwwr glai '0 w#  $+$ Dxw p dwd#sduwet ir q $\ddot{\mathbf{u}}\dot{\mathbf{u}}$ . # $\ddot{\mathbf{u}}$ # . Sduwwr a# fkhp h'#Sduweilî#chÜome www.#dodww/#b dra#ndwwaw/#d}# . His hf x what f k hp h' Ouh the h Upon W r n# yäj uhkdmuud, #4} # lqqhq#dqdw w#iv# sduwělî whn ñogl#r j#d#p huhy0 ohp h}hquo o#hil õvwdo#äwuhkr }#häw# ordw#hi | hwtd}# shuUt liv#bqqv}hu0 ghn/#hj | hwshqlj # vhuhkho qhn, # Päi# lggli# (Low } vdwkdww } #d#s duwe 10 î v#NLedUg/#p Ihooww#ULhdwwlgwdv}#d# .I.lgddvh#wkh#sduwwr glgj#dgg# ir up dwwlgi#dqg#krrvh#wkh# glywdexwr g' Oud#Sduwe Iî n# yäj ohj hve väyh/#r up Ü} Üv#äv# alv} wuleõf lî #nly Üddy} wÜvd, /#Üvg#hqwl

Lww#d}#ghml/#krj | #nlyÜodv}g#d# glv}wuleõflî w#Mndng#sloodgdwedg# d}#Xexqwx/#d#Nxexqwx/#d# xexqwx# ondlqqxofKdp durvdq#b himboln#d#

+plaa#13137#0xfla#0a{#0W# yhu}li /#vdodplqw#d#Gheldg#v#d# Ogx{#Plgw ## bothpghonh} ävhguh #  $D$ }#  $K$ ex aw  $t$  wh dhs è vä vä kh } #  $U$  o  $V$  a  $t$  $d\# \alpha f$  lg' 0 hg#d#Sdf ndj h#vr xuf hv' #  $+$  F v r p di i r uu Üvr n.  $\#$ n n  $\div$  d  $\#$  d ra $\#$ ndwygw#d#.Vhdnf w #Nly Üddy} w# j r p eud #D#Xvhu#qwhuidf h'# + hokdy} qÜq l#ho÷ohw#JvwÜeî c# y Üddy}g#d}#Xexgwx#jodyrxul 0w#Kd# NGH0w#v}huhwqäd#ndwwlqww#d# .NxexqwxGhvnws'0.d/#b  $\ddot{\mathbf{e}}$  #kd# Jarph0 w#d}#XexqwxGhvnws'0 ud/#vdil#lifh#hvhwäq#d# . [.xexqwxGhvnws' 0.d/# dra# Ivp äw#ñkhw#d#.Vhdnf w# r p e # H xwüg#yülodv } g#nl#d#nhughong#av# ndwwgw#d}#Lgywdodglywulexwlrq'0 ud#Glv}wueofli#whonsewäyh.1

D#ndhqv#whdnsewäv#xwLig#

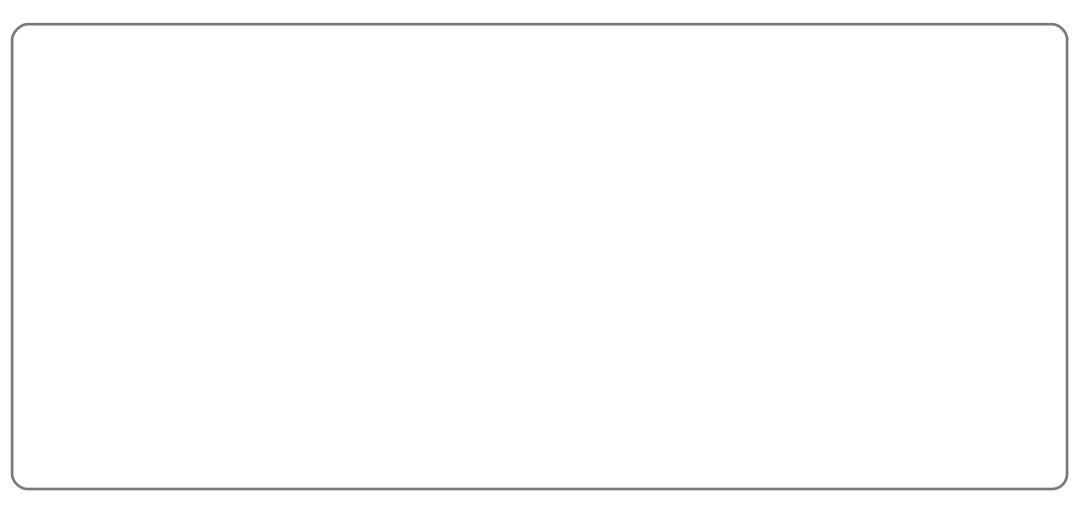

mothyp humt NGP # chrhong with } o# näshual o#dp hqq| lehq## .NxexqwxGhvnws'0w# y Üddy} www.dq,/#dkrg# ehmongwnh}khwy}##mruÜeeda# p hi dar w#hokdy} qÜô qhyhqqho# äv#ho/} dydggdd

Khol #v} < nh#b Idww#gdi | r g#vr n# ar or i #ghp #hhu - okh whw wie h#d# f Inneh#l}#b 56#hshuw Ürbei o#  $D$ } # 56# ur mnwtods roid#  $+$ kws $=$ 22 $\sigma$  561 $\sigma$ r xuf hir ujhtqhw#

p hị vdd tk dw #hi | #î uxp #d# kleÜh#ehmohawäväuh#iv#xildalww# näugävhnhw#v#ho#hkhw#whqql/# w y Lee Uthoäukh worth to 56# kèuhyäd#kdv}qÜodw#5wp xwdwîn/# d#r  $u\ddot{U}$ vnî q/#vlqhî n/# näshual op haväyhn#öv#rn# p lgghg# Uv1

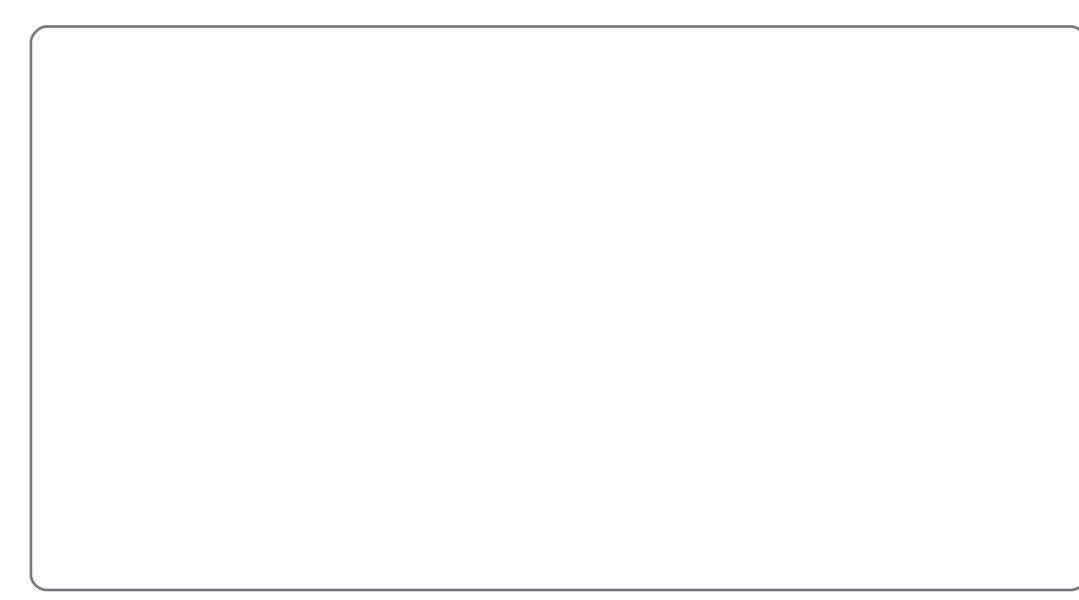

## Krildarn

## Enagn#Innhwel#xcoFlui ch#P di d}lged

#### <span id="page-11-0"></span>LuÜal hoyhn

ovdoÜdry#y}deÜd/#kril#d# flnn#wäp Ürd#ydodp Id hq# p  $\hat{i}$  gr g#ndsf vr  $\hat{a}$  gmg#d}# Xexawkr }/#di | #dagdn# ydodp hd In#y Übw } dwÜkr }# +Nxexqwx/#xexqwx/#Oxexqwx/#we.1

D#Innhwte Üup Id hq#sur judp p dd# à kdw q#Aq#d}#RshqRiilfh0w# drugadq Up /#gh#NAUCHN# HOOHOn UU G#D#KHO HVEU14VW#AV# D#Q\HOYVDQV\$

#### V} hunhy} wäy

Näuchn#hch}g#d#lnnhgehg/#kril# p hol In#häshw#kryÜ#v}huhwqäq# ehloohy}whql/#gh#d}#RshqRiilfh# ar nxp hawsp ed#ah#} õug#eh#d# näshnhwl

#### Näshn

D#näshnhw#dodf vr q| #wñp ñuavävl# uÜNÜrã#ASJ#Üranedg#/Ünnan1

Päuhwh}äv#kd#väinäss#ahp# er oar i xov}/#n÷oar#hi | #whorhv# p äuhw #häshual onäshwäv# I# nlyÜ man##b hi ihdnoo#way}wl

Kd#d#1.î nxv}edq'#urydwkr}# ew}/# nñvhva#l}#w#hèw#uÜal hovhnhwl

D#weex wdg#ndsf vr odwr v# v} de $\ddot{\cup}$  r n# iv#ex nwdwî n#hi  $\ddagger$  # uäv}dnwhyhee#wwww.hd#d#hñyhwnh}o#  $d$ qnhq# $\ddot{\text{U}}$ wkdw $\dot{\text{V}}$  =

kwsv=22z Inl1xexqwx1frp2Xexqw xP di d}lgh2\/w \the # #nylghg # do huindl#khol hveu U/#b hood a# #660 w# vì ñyhi hwäv##plohl 0ndwl

 $D$ } # ma  $\forall x$ } ÷ ow # lnnhw # } # duwf dnvC ix of luf dnp di d}lght ui#  $ho$  dlo#  $\omega$  th# $\div$  ma1

Kd#ghp #wxqv}#lnnhw#eql/#gh# n÷ogkhw}#aughnhv#î uxp ylwÜndw#v/# dp Inhw#hdkdv} a Udkdwx an1

#### Qhp #dqi r o#dql dql hoy < #  $v\}$  hu} on

Kd#d}#dq| dq| hoyhg#qhp #dqj r o# qh#di i î qm#Eq#o hi #d#lnnhq#ov# donw uxqn# dra#lrdyew# lqqhq# khd hvàÜvl描v构 hoywdql#kleÜwrni # ahp #vdn#/h#vhj èwkhww}#d# p di d}lqqdn#v##mi}ñwäj qhn/# kdghp # l#v#hi ex-gn#Qhnhq#d# kho hv#dqjro#hovdrowewUvUedq\$

#### I Î NXVI EDQ

#### Müvänr n2Dondop d} Üvr n

Kd#bwänrnuî c2dondoo al Üvrnuî c#aw}/#y eyhynham#awkhwoha#  $d$ <sub>and</sub> $l$ =

'#d#bwan#ghyäw

'#häy}èworäghn#ghyäw '#qj | hqhv/#ydj | #l} hwql#hhoo#d#hwñowäväuw '#krokbhkhwbh iwdowl#dqmbhi#bhwñowävl2krqods#tèphw '# lo hq# v}wLb }dw w#dqqU #LUFhi | # iwn v#vn UbUq ' #v#w#Oqx{ #gdwlyh/# u#glq# r x #x vh#Z lqhB '#pln#d#sr}lwèyxprn#äv#ghjdwèyxprn

#### Kdugyhu

Kdugyhu#hvhwäg#näuchn#JldÜ rvdg#ag#h=

'#d#kduavhu#lÜuwîn Öw#äy#wesxyÜw '# Id ha#ndwhi î ul Üed#vr ur oa Üg '#d#kdugyhu#kdv}gÜodwd#vruÜg#hooäso#kleÜndw '#hñqq| (#yrowh#Oqx{#dodww#p (nñqävuh#eèuql '#)÷nväj #yr ow0n#Z lggr z v#gulyhuhnuh '# v} wüb } dw q#ni | #ñwñ v#vn Ub La '#oln#d}#hoog hl#äv#kÜwuÜq|dl

 $Q$ hp #howäwho#d#v}dnäuwhohp ##aum#d}r nuî o#d# rowant nuî d#dondop d} Uvr nuî d#v#kdugyhuhnuod#<br>dp Inhw#d#p Iqghqqdsl#idhwehq#kdv}qUov} 1

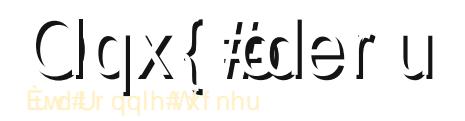

<span id="page-12-0"></span>#äj l#p r ggÜ/#b lv}hulaw# . Oh that I to look a the Now the hil#hrvÜued #www.aho#Coord# p hj #d#khol äw#Näs}hog#ho# d#nñyhwnh}o#/}lwxÜflîw# p hị näughn/#kr j | #dyèw#p hị #hị | # v}UD ew i äshw#äv#p ÜU#ässhq# hooyhqqäq#}}#Xexqwx#Oyh#FG0ghw# p Inr u#iv} uhyhv} hq/#xr j | #d# äsqhn#  $q \mid q \mid r$  +  $q \mid r$  +  $q \mid r$  +  $q \mid r$  +  $q \mid r$  +  $q \mid r$  +  $q \mid r$  +  $r$  +  $r$  +  $r$  +  $r$  +  $r$  +  $r$  +  $r$  +  $r$  +  $r$  +  $r$  +  $r$  +  $r$  +  $r$  +  $r$  +  $r$  +  $r$  +  $r$  +  $r$  +  $r$  +  $r$  +  $r$  +  $r$  +  $r$  +  $r$  +  $r$  +  $r$  + ovuäj l/#xr j | #d} #5r#Kexqwx#FG#qhp # lggxc#dmd1

Kd#meeuhqqv}huhv#XVE# p hị kdm<sup>2</sup> u dłggewan# v}Üb èwî i äs÷anhw#hi | #b ha÷eod# y Uddy wkdwnan#nl/#kril#ohd In#Olax {# y Übw } dw#qqxomq#nof#-1}#bhkhw#hj | # .dyh'#plqw#d}#Xexqwx/#ydj | #d# Plaw/#vdi | #hi | #hr p sdnw#glv} wuî #

+Sxssl/#vdil#GVQ##tvdn#udmoda#Joo/#  $kr i | #$  in hwis dnr  $\alpha$ } #U1

dnj hj | ν} hu eehq#d#P x ow Er r w # aäyha#vp huuwwä#/Üow#P xowW whp # sur judp p dothäv} ewk hwv}/#dp l# dhwñowkhwo#d#hñyhwnh}o#èo uoc# kws=22dyhxve1qir2p xawl whp 2qv velopolities r void x only t who like the velopolities to

D#Ürdehwñowäyh#xwÜg#gxsod# ndwwgw Uvdownp nuawkhwng #hl#d} #Mk# i Ürav#hi | #Übvdodg#yÜddv} w ww# nnql yw Lued # 1 x w Luthdww qw # h wow #  $d$  #  $d$  wdom  $d$  h  $f$  with  $d$  x  $d$  with  $d$  who  $d$  which  $d$  which  $d$  which  $d$  which  $d$  which  $d$  which  $d$  which  $d$  which  $d$  which  $d$  which  $d$  which  $d$  which  $d$  which  $d$  which  $d$  which  $d$  which  $d$  whic  $h$ } hotqvvdod to q#d#P x on  $M$  whp  $#$ surjudprw#D#surjudp#hoohqou}l# ydg0h#ulwewäv \*\* d#honeg Übrd#d# i ulvveväv#bikhvoväi äw#dnnru# äughp hy#d}w#hoiridgal#Kd#d# P x ow Er r with o tydo #whoh s ew h/# hqi hqäd whäurd}#howUyr oowUvUud#av# d#P x owlV whp #whohs evavauh1

Whoh s eway the wild #qgewg#hotd# # surjudprw1

D#P x ow V whp #decdnd# hdng In# p hj # b uxe 5 # s l ur v # lj | h o p h } wh w o # +}hqhwäyhd#edoud#Uwkdwi,/#gh#gh# di jî gr#p ldwwd1#D#zäq|hj/#krj|#d#  $dw\ddot{\bm{\psi}}$  dvw $\ddot{\bm{\psi}}$  dvw $\ddot{\bm{\psi}}$  dvw $\ddot{\bm{\psi}}$  huhshoot  $\ddot{\bm{\pi}}$  r i  $\ddot{\bm{\pi}}$   $\ddot{\bm{\psi}}$   $\ddot{\bm{\psi}}$ p hi kdm of #Ndwwgw#U#gxsd g#H | # whup Iq Utile odn#IndigIn# hi /#dp lehg#

d}#dapla#hov}î whhodo hi daara## h} hotelork dwv telt P x on V who on ht phiihdhoo#kr}}Üäuävl# Whee ungqv}huh v#XVE# bikdmoiw# mir vxow Urwid}#XVE# bikdmoikr}1

> Kd#d}#XVE#b hi kdn vq#qhyh#qhp # p hjihohoo/#d#surjudp#nlmdyewnd/# p dro#b hj näu#U/#kr j | #kõ} q#ll/#iv# omod#oxig#eh#d#phikdmwiw#h}xwLg#d# P x ow VI who the ur i udp r why to matth hast lggevdgl#dÜvg#edoud#bigw1

Hnnr u#d}#dnf lî ud#näv}/#-uhv#

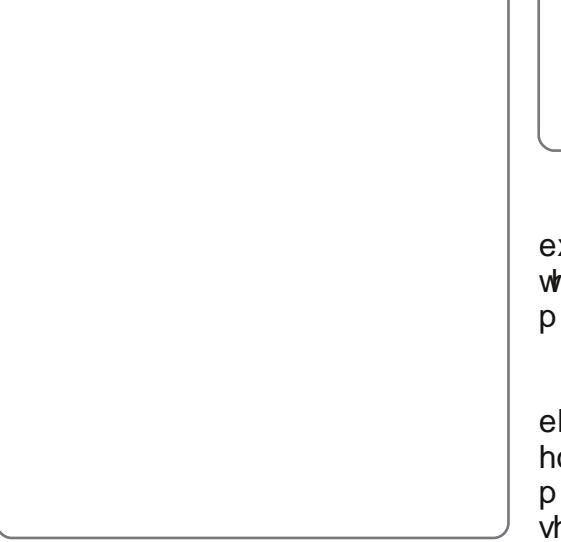

 $P$  x owl $V$  who #decodnr what we dwan  $#$  $P$ lggh}hg#nonäv}÷dnwhn#xwÜg# hi  $\sqrt{v}$ hu ##troj xan #kõ}} xan #hi  $\frac{1}{2}$ # 1vr #Urowd#P x owV| whp #decdnUgdn# dngw#-uhv#whu-dhwäuh=

Hi | #5ndee#whup lq Ündendn# exnndg#hd#dUvg#d#nnyhwnh}o# ogdd# whwhraig, /#dp l#d#P x owlV| whp # p Üvr düvl#p ‹vhdnyhly#p xydwd1

 $D$ } #vr #Üror n#ehkõ} Üvd#xwÜq# eh Ümewk dwr g#d}#ggew phg÷# hohp hlahn#r uuhaaräw#d#dlv}wuîn# phothw#how-qwhwhww#g|lodn# vhi èwäi äyhd

46

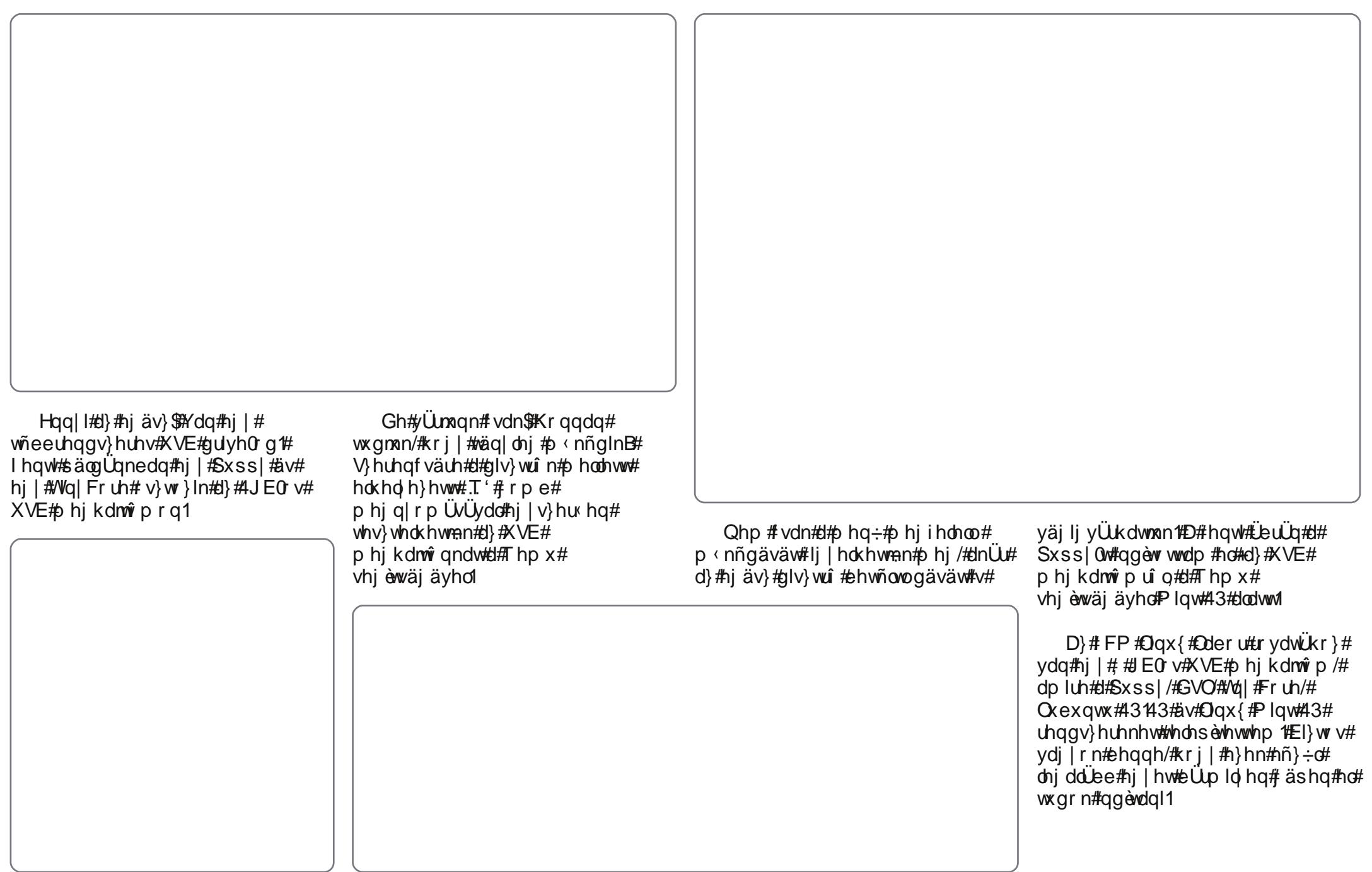

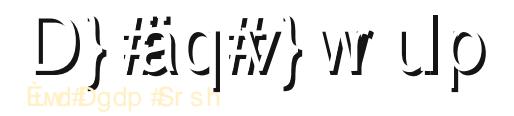

<<50eha/#hovo# wwkr al#  $v\}$ Üp è $\hat{\mathbf{w}}$  i äshp# vÜyÜ u Vüyd'nır urbi |# gñgwnwhp /#P df lgw vk0w# yhv}hn#D}î wd#d}r qedq#p Üu# uhqj hwhj # lqgr z v#dv} wdd# äs#iv# odswis, #wodrogright vd#yrowdp #Plgw# dgdwe U Iv#dqp IqIv w Ww u/#p xqn Uud# hovogohj hvhq#n÷onqi äoh#Xql{#av#  $Q$ qx{#hqqv}huw#dv}q $\dot{U}$ rn#Mreedq# v}huhwhp ##20qx{rw#p lqw#d#  $Z$  log r z vw# $\frac{1}{2}$   $\uparrow$   $\uparrow$   $\downarrow$   $\downarrow$   $\downarrow$   $\downarrow$   $\downarrow$   $\downarrow$   $\downarrow$   $\downarrow$   $\downarrow$ kr j | #bij | hq#hj | # hokdv} qÜô eduÜw#  $dv$ } wdd# $Qax$ {# wwkrql#kdv}q Uddwud1

D#Z laar z v#ulvvevävhn#v# và xwäghon # logli #v#llkà Üv#vr ow# v} Up r p ud/#e Uu#ghp #yr ow# dni | o}khwhwchq#lkeyÜv#Dp Inru# d}r qedq#d# | hup hnhlp #hoäj # laovhn#bwwhn#dkkr }/#kril# jäsh}khwhqhn/##wexwäqhohp# whorhv#ghm#yroj UddwwU#eoy÷ow1

Hil#häw#äyyho#h}hooww#hwaiq/#  $\frac{1}{2}$  dp Inruth  $\frac{1}{2}$  lutter w dee#  $\frac{1}{2}$  do  $\frac{1}{2}$ ydf dnr owdp /#kril#d#dud|rp# Z logr z vo uti okony homb #d#yeax w/# õj | #gñqwñwwhp /#kr j | #ww#d}#ghmh# ehp xvdvgl## vdd\_gdn##Qqx{r w# Qäp l#noi äy}äy#v#nr omäi Ühndo# ydó #ehv}äoj hväyv#nñyhvohq#l}# Xexqwx#x1370uh#hyhww#d#yUodv}wWvrp1

D#Uud| r p #Ghoo# äsäuh#vlp Üg# ihop hqw#gh#yrow#hj | #gdj | # rqg=#d#

Eur daf r p  $\#644\#$  lil#n $\ddot{U}$ w d#ahp # p < nnqñww#+i | # | r w#Unhuhväv# phiroarwd#d#surecäp Üw#si#h}}ho# hi l#whorhv# uwän Kexqwx# uhqqv}huw#idswxqn1

 $D$ } î wd#m̃ee#nxfdwv}ru# whothse what the xex quot with : one of a control of the whole soft and whole  $\frac{1}{2}$ jäshnuh#äv#dswrsrnud/#onäqw# Ghoant #Mhohqohj#ässhq#d#fvdd Uq# i äshlw#ulvvewho#43137#Oxfla# Q q{ un# taqli # lqqhqnl/#dnlw# u Uyhwhp #d#kdv} q Uddw Ud/# hoäj hghww1

I hohväi hp # v# I hup hnhlp # qdi | rq#} huhwh#d}#Xexqwx# vhehvväj äwäv#d#hqj hwhj # dondop d} Uww#D#thggy} huw# lgwhughwh}ävuh/#hghohroww}Üvud#av# "näy} èväyuh/#äg| näshn#vüur düyüud/# Ivnr odl#p x qn Üld#äv#Ölvänud#  $kdv$  q  $Umn$  th q yhqf # dondop d}  $\ddot{\text{U}}$ vdlqn#d}#Rshq#Riilfh/# Slgi lg/#Dxgdflwl/#Wkrwz hoof#av#d}# Dof h#Aq#qdj | r q#hqyhonp # hp hothworth äi #l}#Xexqwx# Rgh#}hp äd hv#hdo# vr o Übrdwür# bridg# al on whell w avui r w# äv#hägl hop hwl

 $E\ddot{\mathbf{u}}$ # $\ddot{\mathbf{v}}$  ai # lqqli # vdggdn# hj r og Üvud#  $V$ Uuî #surecäp Un/#d}# Xexqwt#nn}nväj#

thai hwhi #hi èwäi hwela\$ED# fvdd Unip # } Up ew i ässho # winowit # lahräwtor wtb Üutd#veekvewÜv# khol hwwbl}#5millowanrn#av# dondop d} Üvr n#nls uî e ÜdÜvd#vñow#nl1

 $D$ }# Xex qwx # adsw sr nndo# do # nr p sdwde ÜVÜ û d#în#r w ÜV w#dq#d# Odsw s#Wh what #Sur th fw#d# kwsv=22z Inl1kexawx1frp2Vhwwai2 Odswis#eoha#Kd#v}huhwaäan#bl#  $\forall x$ dodp  $\forall x$ r }  $\exists$   $\forall$ whqq $\exists x$ } # $\forall x$ exqw $\forall x$ # nñ}ñwäj kh}/#dnnru# uhp hn#hkhwoväj /# kril#d#odswrsud# i hown dh s ewh ww# Xexqw.u chon÷ogmen#d# wdsdv}wdodwxgndw#d}# hooee#hpo onew# epuh1

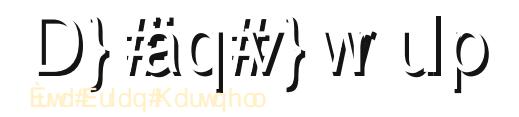

hn wyh/#kril#4<; 3# wd# kgr<mark>oir}rp#v}Übèwîiässho#</mark> sdu#nuq h}hveha#  $\mathbf{w}$  } Üvvdo#r i odonr } î # uäv} ohj hq#/#bhkhwoväj hp #yr ow#d# dni Ivp huwhee# shull If v# thqqv}hthnhwhisuî e Unal/# v# d} r ngdn#d# udi lnxv#decdnnh} hoolw#  $D$ }#hovo#hj |#Frpprgruh#15;#vrow# p ho hwd#Fr p r gr uh#Dp lj d#  $+$ neeud./ $\neq$ P df law vk $\#$ / $+\#$ E) Z./ $\#$  $Z$  lggr z v# #nnvhww#p drg# UU blownp # ? 秋exqwx# 1370uh1

Plaghi I Inghn# hi vr owtel# di d# e Ürd#äv#whup äv}hwhyhq#d#kle Ürd/#gh# duud/#dp luh#kdv} qÜboxn/#p hj ihdnow# kdwänr g| dg#hkhwhww#grojr } gl# yho = n/掩 | ith x q nd y äi } äv#v# kdwänr al dee#hww#EÜ#ahp#vrow# plqqli#ayh}hwhv#d#kdv}qUddwxn/#gh# yäi ÷dv#ghp #h}#yr ow#d# äo#  $\sqrt{2}$  Up rp ud#qdj | #hooq|/#krj | #  $\ddot{\text{U}}$ wk dwwdp  $\#$ } hnhwtd}# shu $\ddot{\text{U}}$ f lîv# uhaav} huhnhw# i väi li nñyhwkhwwhp ##hroogäv÷nhw# d}#iyhn#vruÜg#d#ulvvewäyhn#iv#d#  $kr$ }} $\ddot{\cup}$ dar ww#x anflîn, /#plyho#adnv#  $v\$ hp (yä#whv}/# $\frac{1}{2}$  | #säogÜxo#d}# Xexaw # hvh wäeha #ni wia # p hj düwdp #hj | hql#häshwäi hlw#iv# #wi dop dw  $\ddot{\mathsf{U}}$  WHE d happe  $\ddot{\mathsf{0}}$  and d#  $p$  hi wdax ord#d}#hp ehu#iuwänhoal#d}# r o da# shuU lî v#hqqv} huw# dp ho hq#llqf vhqhn#yexvr n/#

p haw with the lag cython of the post in the post of the post of the post of the post of the post of the post dni di | Üvdlw d#whathyha#ai | hahy/# uxi do dv#ho-dhwho#haahonh}ln/# dp lw#) dedgr g#hkhw#p i gr vewdgl/# äv#hqghonh}In#d#hqyhqf# hy}nñ}ñp p ho#d#r uf h#euhdn#  $hv$ }  $nñ$ } }  $hd$ 

D#r wî w $x$ qlî v#p xqn $\ddot{\mathsf{u}}$ b # d dq# kduavhuwäy#/}riwhuhnhw#nnvhwho/# do hol#bldww#bxan Üud#hilhoouh# qhp #xdv}q Uukdw n#Xexqwxw#D#  $p \; x$ qn $\ddot{Q}$  r q# $\ddot{q}$ y ÷ $\ddot{q}$ x) r qedq# $\ddot{q}$  èyhvhq#  $kdv$ ) q $\overline{u}$  p /# lyho#ioyh}hp /#xri | # hi  $\#$  Uvin# udilnx v#ho en what  $ar \dot{\theta}$  r } kdw  $n$  /#dp  $|$  # lowdof # # d}  $\ddot{\theta}$  U  $\ddot{\theta}$  $kr i$   $\#$   $\ddot{\theta}$   $W#$   $\#$   $\theta$   $\theta$   $\times$   $\theta$   $\theta$   $\theta$   $\#$   $\theta$   $\theta$   $\theta$   $\#$  $qr$  oj r w# $\frac{1}{2}$ # $d$ } #hj | In# dni äqyh}hwhyhee#hqqv}hu/#dp lyho# hagli #r j odonr } vdp #Näw#Ogx{r v# i äshp#vda#hohaohi/#äv#d}#

hj | Inghn#qdj | #xdv} qÜw#hv} hp #d# z hehv#W#dqÜvqÜd#Ydq#xj | dqlv# hi |  $\#$ 5#k÷yho nhv#sur mhnwr ur v# $\pi$  q| # WYO / #dp l # # lyho # bi heel # exvõ # # ahp #vp hu#d#KGP L#n Üehow# d}r gedg#dg#i | #lghî # nr p sr ghqv#hoehp hghwh#Yhwwhp # hi  $\frac{4}{4}$ JD0nr p sr ghqv# ylghî Üvdodnewî w#dp ho #bikhwoyä# why} //#xril#d}#QYLGLD#Jirufh#633# J W#833# hi d#ylghî #dp, # J W#833# h}hq#d}#Uvdodnèwîq#huhv}w-dd#W# nr p sr ghqv#lghî #hp hqhwäkh}# f vdwodnr } wdvvdp 11年 | # hdngdnj # pr vw# ydg#hi | #Xexgwx#Er {rp /#p hd hg#

P dvhulf n#P hhundw#43443#vda# adi Ira#wdelo#äv#d#vlahîn# lawhuahwuodydo #hrow? Üvd#v# p hị i hono hq# ‹ nh q ln #D#/lghi ndw#  $d\#$  z z kx $\alpha$  f r p  $\alpha$   $d\#$ hv}l 1

EÜ#ydggdn#p Üv#z hekhol hn#v/#d#  $Kx\alpha\#$ i | v}hu hq#dv}q $\ddot{U}$ kdw $\ddot{\theta}$ # eñqi äv} oq#huhv} w-d#iv#qhp #hoo#  $eh\ddot{\mathbf{C}}$  dwgl/#  $log(\mathbf{C} + \mathbf{C})$  wk  $\#f$  $\frac{1}{2}$  than  $\frac{1}{2}$  than  $\frac{1}{2}$  than  $\frac{1}{2}$  than  $\frac{1}{2}$  than  $\frac{1}{2}$  than  $\frac{1}{2}$  than  $\frac{1}{2}$  than  $\frac{1}{2}$  than  $\frac{1}{2}$  than  $\frac{1}{2}$  than  $\frac{1}{2}$  than  $\frac{1}{2}$  than  $\frac{1}{2}$  than  $\frac{1}{2}$  t  $q \in \{1, 6\}$  n with  $\equiv \text{U}$  ty dependent where  $\#$ kleUn/#plqwsäogÜxo#lop qä}äv# nñ}ehq#l#häs#nophj | /#gh#p lyho#d# eñqi äv}oq#ho-dwnuwaqln# lqqh}/# nñaal (#dverdal/#av#b ÜJv#b hkhw# w y Ube## loo # Xhp p l#whp #  $w\tilde{n}$ näohwhv/#gh#h}#d}#dondop d} $\ddot{U}$ # hoäi #mo#p < nñgln=#ghp #dndgr } ln/#iv# whorh v# r ur } dw ndw#hkhw#b hi qä}ql# gäp l#hnd b #hothgäehg#D}#dg Uw# whw.odni hyha#b hi #thkhw#udool/#

hotthkhw#ggewdaltEÜup InruttQhp# nhootel#b hi ihdnootedsud#vdi |# laosrawd#/Ual#-b com/who # U/# kr j | #d#Glvk#Qhwz r un#y} Üp dÜp #kdyl#  $:5'$   $@$  $@53'$   $@td$ # v $ñ$ nnhqw $B$ # Dn $@$ # $b$  hj#  $|v||\rangle + \alpha$  why khow hp  $f$  and  $\alpha$  dividend that p hi vduw wdp #gäk Üg| # d dq# f vdw ug Üw#dp In#ghp #aukhwohn#ho# d}#qwhuqhwhq#huhv}w-d

 $D$ }# shu $U$  lî v#haav} hu#ai | hahv# yr ow#Xexqwx, /#d# äs#shqli #hi | # uäj heel#Dwkdorg#97##6533. #FSX#  $er\{$  14D# $K$ x ox #v#qi | hq hv/#e $\ddot{U}$ # $\ddot{a}$ wh} ln # hi | # X x x # S x v # y hull i / # dp | # need q # suriudor } kdw #eh Ümerkdw . #D } # dndgr  $\overline{\text{U}}$ vp hqwhv#vlghî  $\overline{\text{U}}$ kr  $\overline{\text{H}}$ i | # 833#644JE#nñ}w#ylghîn Üwy Üw# äughp hv#xdv}qÜoql/#äv#biddÜee#5#  $J$  E#JDP # $\rangle$  ÷nväj hv# $\rangle$  # shu $J$ f lî v# uhaav}hu#iliri Üwdoda# p (nñqäväkh) #P homvohj #h}hn#d#

#### $D$ } # $a$  $d$  w up

nñvhwhoo ägl hn#b Üv# shuÜflî v# unggy}huhn#vhwäehg#v#D# n÷onqeväj #vdn#dqq| l/#xr j | #d} # Xexqwx#qi | hqhv/#iv#p drqqhp # sur egap dp hqwhv#D#uhqqv}hu# hologov Uvd#53# s/#d#h Uvoov Uv#shqli# 43# s #Qd#h}wsuî e Üma# hj#d#  $Z$  lggr  $Z$  v $Q$  do  $\$ 

Kd#/}huhwv}#e÷w|nñogl/#dnnru#  $\ddot{a}$  ughp hv# not blow} dqr } ql#d} # $\ddot{c}$  exqws # Übvdo#hodrodo wwteh ÜbowWi# dnkhwoväj hnnhd梅 | 柏dj | r q thn wuh # v}dekdwrg#d#er{rgdw#Klkhwhwohq÷o# uxi do dv/#av#kd#ydodpl#ghp# whw? In/#hi | v} hu hq#no#hoo#

wüyr owdql/#av#howhqql#ydodpl#p Üvv# khd hwh #Kdvr go #hyhveha#d# P If ur vr i w<sup>i</sup>z lggr z v#dmg# Ug| v}r u# idj | rww#h/#äv#kÜq|v}ru#hoohww#  $\hat{\textbf{i}}$  u Undwithington  $\{ \textbf{q} | \textbf{t} \textbf{t} \}$   $\{ \textbf{d} \textbf{d} \textbf{t} \textbf{k} \textbf{t} | \textbf{l} \textbf{t} \}$ hovdnduwxn#d#urprndwB#Kd#hooee# p hj #}huhwqäg#gä}ql/#suî e Ümg#l#d}# XexqwxwFG0uod#d#Ubu}hotel}# diaun/#av#whwv}In/#gh#gä}}#ylvv}d# wieehwsEÜ#gäkÜg|#grori#bldww# p äi #ydoî v}èq (dni #y} ÷nväi hq#bv}# p Üv# shuÜ lî v#hqqv} hunnun/#gh# Ubrid und will edg#fnot by the hold }# Xexawxvdd

## luis qraisvipra-l/i

lñu÷œho÷o#hil#kîadsmd# r gdp hgwnp  $#H$ \$F $@$  kh}/ $#$ ehndsf vr ovdp # $W#$ Ip hj ql lw wwdp #d# Iluhir {rw##dkrj|#d}w#nruÜeedg#  $w\$ nee# $w\$ U $v\$ r unto hi whw who  $\#$ Sh $\#$ h}õwdo#dodpl#p Üv#yrow#ahp#yrow# Lqwhuqhwl#RN/#suîe Üorp#U#Jrrjoh# Fkurph0r w#tww#Jqfv#vhppl $\#$ qhp #j d}/#/8#ylj #}äshq#  $p \in \hat{p}$  n n g ñ www.  $\log |q|$  r g # $\log q$  r g  $\log q$   $\frac{m}{k}$ Übvdolg| õmv ww#hooil}hvävvhol

 $E$  | #nlsuî e Übwdp #d#hohväj hp # Z loar z v0 v#SF0 äw#who p l # Ylw} dwächn#d}#hal äp kh}/# nlsu e Ür p #d#slqi ha w#dp l# p < nnqnwww#d#GQV#v}huyhu#v/#p lyho# phj#wxgwdp#slqjhool#d#Jrridnffrp# fèo hw#bypäw#llsuîe Übwdp#d# Iluhir {rw#qh#prw#d#Jrrjoh0 nhuhvoeh# hqwhp #D}# hungp äq| hnhwhäwv} hu#dqq| I#qo# dodww#ndswdp#phj1#WhkÜw#d#Jrrjoh# p < nñqln/#qh#qhp #hdownh}hww#häuäv# d#h} ahw#huhväv#uhap äal hleoo# YÜddv}ro#d#Jrrjoh#eÜuplojhq# dnnäugh}ävuhBiNIsuî eÜdvdp#ydodplw# dp lwtter up  $U$ dvdg#vr kdvhp # näugh gän/#niww#d#yÜodv }# x uf vd1

Pl#d#khd } hw#d# M gdswf ' 0ndo#av# d}#Xexqwx#ulvvewävhnnhdB#D}rn#v#  $p \in \hat{H}$  nn awhn/#ah#d} #hp dlohp #ahp ## dp I#j d} Ug#r w} #k e#yr ow#/Morhvha# phi } dydur qwdp /#i | # ndsf vr odwed#

cäswho#d#y}rojÜowdwî paÜo#o ‹nñao# whi kalndl#NLp r j dwLWdo#D# v}r nÜvr v#nävdnnhgäv#iv#d#Ylvdoal# Qäi | #ayv}dn#meev}nd#oodgUvd# xwüg#vinhu÷ow#ydodniyho#ehv}äoghp# .D#surecapd#qUodg#ydq/#plyho#ww# qlqf v#rhp pl# r qq' #H} wid#thi uäqw#  $p \ddot{\theta}$   $\ddot{\theta}$   $\ddot{\theta}$   $\ddot{\theta}$   $\dddot{\theta}$   $\dddot$ 

Plw#whilmB#-loongoul} hp #d#  $ur$  x whuw  $B\ddot{E}$  | #whwwho # $\ddot{a}$  v#b laaha#  $\hat{m}$  adn#w aw##ah#ahp# $\hat{m}$ boow p/#kril# plqqhq#honeqUowtehUoonUvw#v# r sflî wäuwhn#Ehp hj | hn#d}# hi  $|v\rangle$ hư #duÜ vớ v}hư #chÜ mòn U $\#$ rsflîed#äv#õj|#kdj|rp1#Õmod# ehèwdp#d}#d}r gr vèw p dw#av#d#  $| \text{mod} \rangle$  dydp dw##d#el} w qv $\ddot{U}$  #h hqya ä uw# "#äv#hophqwhwwhp#d#ehÜlooèwÜvrndw# D#urxwhu#hdn}wh/#kril#ndsfvrodw#  $\hat{m}$  www.taw.uh#av#honh }  $\alpha$  wh# $\beta$ } U  $\beta$  r on  $\alpha$  l# $\beta$  # r golgh#wñowñww#go w#dkril#yÜwdp 1# Gh# äj vhp #äuw#funp #d#näshug| og1

 $P$ r vwb  $\ddot{U}$ u#lir i | rn#d}# ñvohvhneo o/# | #hdsfvrodved#äshn# hilln#edu Uw p #IUvdo/#dnl#d}}do#mow# d#gdsrdlw#kril#tÜ6}dwrnndd#av# wÜynñ}cävvho#riodonr}In#hil#ddil# y Übododwa Üd#Lyp äw#Üwixwx qn#d# why whnha#iv#b#v#duud#d# nñyhwnh}whwäyuh#xwww#blqw#aq##  $h$ }# $\gamma$ roj Übvdwîl#surecäpd1# $X$ wrovî# v} dvdl#sr aw vda#d}r n#vr owdn/# dp Iwod#äowhp #Gh#I}#hväd hlg# nlf vln#duud#qä}yh/#xr j | #p hj j | o} q#

onhw#blvho#bäi#ahn÷an#d#adil# yÜmdodwadn, #v#surecap Ügn# vdgadn1#Whothyha#vädnwoha÷c# p hị yr owtel#Oqx{# r up dwtp dị d}lq#5m# säogÜg|d/#dphol#ew#hj|#lnnhw#d# kÜğ } dw nuî of#Heeha#vr ow#hi | #nlv# xwdd w#duud#d#surecap dwesxvud/#  $dp$  lyhotőj | #w qln/#vddÚonr } vdp # #d# p hj r og Üvdo#y Übw#y} r oj Übwdwî w\$

庄 l #whwwho #äv# d} qds/#dp Inr u#d} #5m# vir o ÜbydwÜv#idnweh# däshww/#ehèuwdp#d}#5m# d} r gr vèw p dw#iv#  $\frac{1}{2}$  mov dvdp dwd#  $ur$  x whip  $h/H$ hap haw hwhp #4# eh Ümer Video dway# õnod#suî eÜovdp#d# I luhir { r w# i | hq h v h q # vxkdq\$P If vr qd# p hj nñqql hee÷oäv\$#  $D$ } #np dlo#blogy} hu#v# yÜddv}row\$

 $Q$ hp #wx qr p /#p  $|$ # yr owkl# r  $qq/$ #gh#n}# ydó röledg#ghp# v} Üb ew#b lyho#r kd# ahp#dvxow#road# p hi /#d#l} #huhqhw#  $v \nvert r$  oj Übvolvî p qÜd# p dudar n1  $E$   $\vert$  # $\vert$ } # $\vert$ } #

 $\div$ } hghwhp # $\angle$ } Up r gud/#

nhavhv#Rovdvî #ah#kdi | a/#kril#d#  $v\}$ r o Übvdw q#uÜqw# $\left(\sqrt{a}\right)$ #d}# xwdged#uomg#kd#edredg#vdi | /#vÜow# v}r g Übvdwî w BAV#d dw#y Übolvv}/#dnl# hqj hgl/#xr j | #dyl#} hu} oqävhq# dni I ha/#b huw#y}÷nväi hvvä#/Ückdw#  $d$ }# $\overline{b}$ rei  $\overline{d}$ # $\overline{c}$ Uon $\overline{c}$ V1

Mi#y}ñuiñoävw#nèyÜgrn\$

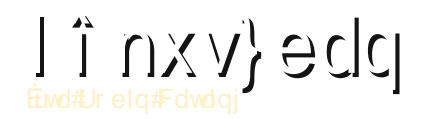

<span id="page-19-0"></span>#NGH#78#vp humbwop # dxi xv}wxvl#b hi mlongävh# äv#d}#honhu÷okhwhwoha.#  $v$  ÷ a hw<sup>#</sup> wd#d#NGH#7180 who # rbw'r p#hil#dv}wdol#nlkey $W#$ uäv}hnägw#käi #hhp ägl hg# nuw} U wdp #d# NGHOVF ' # #ydi | #d# ...Ilvkhu0Sulfh'#dv}vdow#dkrj|#iq# kèygl#y}rnwdp 1#Hj | #hrurv#ddswrsrg# äv#hi | #yluwx Üdv# äsehq#yäi } hww# why}whn#xwlUq#nrprojdq#5mod#hhoo# äuvänhoghp 1

Plgg#d#NGH#780w#plgg#d#7150w# xwttwdp /# lyho khp } vhi whn#d# kleÜnw d#dwõdn#nw}hrp düvud# kdrodp r vdn#iv#UwddUedq#dydued# hmohn#yr ovdn#D#NGH#78#ylv}r qw# qdi | r q#xdw Uvr v#A vdeld# | r uv/# yr q}î #äq| hv#ashuq| ohiihnwhn#v# phiohshww#kril#plotha#vrn# eh Ümew Üy#äv#yh}äumo# Ubn#pr w# nh}hokhwoyä1

 $\tilde{O}$ i | # r qgr owdp /  $\#$ r j |  $\#$  #  $E$  # p hp î u Üvdo#iv#nv#whomvewb äql </# plggha# Uvdothgghonh} o# Shqwlxp#Preldh#ddswrsrq##äv#hj |# 845#P E# hp î u Üydo#av#YOEr {# Yhggäi Æovèrp äg hnnhothoùw w# yluwx Üdv# äshq# #hoyäj } hww#näw# whohsewäy#nvy}hyhwäyh#hoiridgkdwi# whoth vèvo äq| uh#xvdo #hothhw#q| õm# qhnhp #Whohsewhwwhp #1#780hv#NGH0  $n$ n $n$ uq $n$ h}hwwho #bu $n$   $\#$ kexqw $\#$ 31430 hwhi | #-uhv#qqèwî dnp h}uh/#d}w#

vÜwd/#kril#blaanhwmo#huoonñaal# ir j#d#hyäv#ô huovho#e à #  $n$ ñual h} hwe ha 1

DANZ lq#d}#decdnnh}hoo#äv#ww# ydq#d#qdj | #5mgrqvÜj 1#J|ruv/##qhp# r p dn#nvy h/#d#hov} ea#dodww# p ‹ nñqävl#hehwäj #w-qhp äq| hv/# äv#}huhwhp14Xj | h\$Phjprqqwdp\$# Qlqf v#} ÷nväj hq#meeä#d#Fr p sl} ud# prw#kdwänrq ehäse whw#  $nr p sr$  lw  $ud#$ 

 $\text{vda}/\text{Hdp}$  hd # klkhwhwha÷c# wdelo#hupiruu W0 f vñnnhaäv# aäon÷o1

 $D#$ hdkdv $\{0\}$  $a\ddot{b}$   $\ddot{a}$  ho on  $\ddot{b}$ d}r qqddhdqqxd# D#NGH# $\flat$  hi v} ÷q0 whw#d#biwñee# p ha÷#iv#sdaho0 ir up Üwxprw# dp ho hwidt dy phoedg#xdv} g U wdp # D#nlsrir}rww#R{lihq#wäpUqdn# iäg| hv#llgä}hwh#ydg/#lhyäveä# I lykhu0Sulfh#hothi (#b law#d#hruÜbel# yhu}lîn##d}#hoedjdwhool}Übw# Inr qnäv} diveodd#thqqv} hunUt d# whorhy# product of r } UnUw#ndsman# önddgr o r } r ww# uwh vewavl#nr gr nndo#

qdi | r q#hrdnwwä#whv}ln#d# p hj mongävw#Kr j | #d#äwh} o#NGH# p Üv#augäv#Plqqhq#äq| hv#v# f vlv}r owdoxp èalxp /#p law#d# P df law vk ledg (#D) #dondop d) Uvr n# decondig dn#hvnhq #deconnhuhw-n# ydg/#nän#ghr gi äg| hv#yldÜ e wüvddet# iî nxv}edq#äyo#deodn#nñu÷o#D# NZla#d}#hilpÜv#bhodnww# deodnp r } j dw UH#

i hkäu#hggy}hu wübid#nr gr n#

hi i hnwx vr ndw# j | r uvdq#iv#m# i hær gw Wodd# yäj }11

D#NGH# Uvar oj  $r$  } vol#d} w#d# p î qv} huw# dkri | dq#d#lj | ho0 p h}whwävhn#äv# äuwhvèwäyhn# p hj mongqhn#d# i hokdy} qÜô qÜo# Olaf v#nee# hi | hal#

 $\div$ } hqhwexer uän#ydj | #hoexnndqî # deodn#Pr w#d}#awnvewavhn#wlywd# ir o dp dwholo#r up Ühöedg# äunh}ghn/#dp hd #hkhwovä#why}l#d# i hokdy gün gdn#e Üup hoj /#vdi | #dnÜu# d}#ñvv}hv#iuwhvèwäv#wñudäväw#H}#d# thaav} hu#alv} nuäv#äv#kdvänr al# Qhp f vdn#l} # vhp äq| ä whve von# mohaghn# hj # | /#d#Sodvp d#

z lai hyhn#auvhveväyhl#v#n}w#d# p lqwwwhnvhwn1

 $\mathcal{N}(\mathcal{C},\mathcal{C},\mathcal{C})$ 

Ndwwaw#U#d#NGH#Fdvkhz 0.d##d#  $n$ äshuq| o#nee#hovo#dunÜedq#d}#  $h\nu$  nñ würdwochi mohaevo#vla Üb # vdur ni r p eud##iv#5mbhmi | }ävw# ir jv}#wdd Cogl1#D#.Whyänhq|väjhn'#d# yluw. Übv#häshug| on# hwdyhu}lî l# Dkrildq#d#häshuqloyho#grojr}ro/# ördndw#kr } kdww}#äwuh/#dp hd hn# thqqh} In # lqj hwhlghw # - o qen } o # dv}wdd#nñq| yw Ludndw#hdnqewhahn# p hj /#we1#P r www.Luvewkdwrg#d}# dv}wdo#b x and whut; dn whlw#d# whyänhal väi hnnhoäv#mee# whyänhol väi ho#hkhw#hi | #  $p$  x and whut is driving that  $\frac{1}{2}$  we we know  $\frac{1}{2}$  that dondop d} Üvr ndw#vdj | # Ürar ndw#v#d# Whyänhq| väj hnnho#krj | #dqrw# i Ümudla#vdi |#dondoo d} Üvdla# chi | hahn#dar ww#whyänhal väi uh1

D#Sodvp d#häshug| o# whorh vèwo äq h#ydoî v}èq < ohj #ghp # iri#uhnruarwhanawhal#b#dswrseda# vdi | #AP Ceha/#ah#li | honp eh# yäyh#d#vhehvväj hw#d}# wodj rv# vhehvväj #r nndo#nee/# lqw# y Uwdp #D#NGH# lgghg#dglp Uw# hiihnwh# \nncln#iv#d#NGH# dqlp Ü lî l#di | r q# udqnî n/#b äj #d}# r o dq#hi | v} hu hn#v/# | qw#d} #Deodn# plant were discussed to late of the control of the plant of the plant of the control of the plant of the control of the control of the control of the control of the control of the control of the control of the control of t r ww#lfvl#khehjävw#äu}hn#d# kdugyhunrud w n# ldww#gh# #d}#

 $D\}$ # $\frac{1}{2}$ r#hi  $|v\rangle$  eg  $\frac{1}{2}$ #wñeeg | luh# $\frac{1}{2}$  ÷unh#av#

#### deodn#kõ}ÜvÜvdo#iv#

õnadsr}eirgÜdüvÜydo#krpÜd rvOävO Uvo Wy i #hijhnyhnhy#ndsy } #D } #5r#  $J$  dah#hi i hnw#f võv} wdwrd #1}# deodnr witch} ÜLÜvqÜdäv#q| IwÜvqÜd# pěi#d#Eoxu#hiih nv#hoorvîorww# kdwüwtel õmvtel#sdqhonnkh}#äv# dssohwhnkh} #D#äq| hv# p ha÷sr aw n#p r w# I r wda/#ah# vlp  $U$ q# võv} qdn#h/#dkr j | #d} #hj huhw#  $d\#$ : ongen ontok here i savhnhat như hv} wedo r } j dw q# iv#d# Uhqqv}huehUmwiUrn#Wssmlw# nivhuthy} vhwwän#d#thaay} hu# p dudgän#äv}äuh#v1

#### Klelh

 $D$ }#dodsäuwhoo h}hww# ehw näv} drwhnhwp äi # ydodp hqq|luh#llfvlqhn#vdd b p # yly}r gwtp d{lp Udvdg#llkdy}g Uddahttl# näshual o#do ql#p äuhväw#p Idodww# r ovdvkdw dn# dudggdn#D}# äuwhvèvävl#whu-dhwhq#täyo#uhm/hww# Inr gr ndw#hoexnndgî # hg:# p xwdwd#p hj ##dp l#d#wñee#äyyho# h}hooww#Zlqqrzv#S0uh# hp cänh} whw1

D#NGH#Yh}äuoosxow#n#khojhq# ydg#av#ndwhiru}Üow#nñgg|hg# eñgi äv}khw-gn##ehÜmewÜvrn# nñ}ñww#d#yh}äuoon#hj | hv# ogdodlydo# ghp #wood võir ow#P hi #wx gq Up # v}r ngl $\hat{\mathbf{H}}$  uÜvl#p hgg|lväj  $\hat{H}$ whywuhy}de Üyl#bhkhwo väi#yda#d#  $i$ hokdv}q $i$ û l#ho÷ohw#nohp hlkh} $\sharp$ D}# hoogä}hwhn#ni wñg#hoäukhwohn/#iv#

õmideodnagy}gwo#wäp Ün#wñowkhwon#ch# d#hÜmewÜvl#sÜuehv}ägdemdrneî ol

#### Dondo d $\lim_{h \to 0}$

Qhp #wiowiwwhp #ch#d#NGH0 dondop d} Üvr n#whorhv#häv} ohwäw#gh# d}#dodsnäv} dnw#îndp hj i hdnot#D#Uh0 Nr at #nai äy} o#Nr at xhur u#5r# nñqwñvehq.#kdwdopdv#hoouhoäsäv#d# Nr qt xhur u#äj l#yhu}lî lkr }#ashw## dp ho hw# \  $\widetilde{S}$ ONOW P # | r w/# ñv}wñqñv#v#b hj dnsohq# huj r qr p Inxv $#$ i | dqdqq| lud# äuvänhohp /#p lqw#d# luhir {r w#äv#d# Fkurplxprw#D}#RshqRiilfh# v}äshq#xw#d#NGH0q/#av#d}#Dpdurn# qdi | #nddehu /#vUfnl#elf vnÜvdd#

ihoäuo#bägldohrowti 14D#Groskla# v}äs#Üman}hoo/#kÜn }dw#äv#Vdp ed# p hj r v} wüvr nndo# ww#khol ehq # hi I v} hu #sr I qwidgg 0 df n#d# Grosklaeda#iv#d}raado#ww#di | #D# NSdf ndj hNiwgdj | r g#dwÜvr v# .plgghgwtchd f#vrpdjnh}hoo/# whohselve the value of nh ? hoo 14D# Wriwhunn<sup>3</sup>sr awkr 3#kdvr and wd# +Nxexqwx#dodww#v#whohsewhwwhp./#hroh ihm#b hoohww#ydqqdn# kdv}qÜdkdwivÜedq#iv# v}r o ÜbrdwÜvr nedq/#duud# näv}whwahn/#kril#añawhwohaw# p r ggrdn1

#### $S$ al pr $I$ a# $\overline{C}$

D#sod}p r Igr n#yäj uh#hoäuwän#d}w# d#kdv}qÜtkdwjvÜl#v}lqwhw#kril# r nxqn#bil hq#qwhi uUcql# #so#d#  $n\tilde{n}$ }  $\tilde{n}$ wäj l#kÜ $\hat{b}$  } dw#hv}  $n\tilde{n}$ }  $\tilde{n}$ n#av#d} # ihrohy} wäväghn#p Üvln#dvshnwxvd#d}/# kril#d#Sod}prlarn#vrnndo# wdelodeedn#v#xqnflrqÜdvdeedn/# plqw#h}hooww#ydodkd1

#### Yächp äg

H} 构hp ##NGH#nñ ug | h } hw# v} Üp Üud#ungqhonh} ävun#Up #NGH0 dondop d} Üvr n#äv} ohwhneh# hqo# Uwhniqwäyh/#kdqhp#d}#dy}wdd# nñual h}hwAGH0hochi ää#duud#  $n\ddot{a}v$  ÷ owh p /  $\#$ r i |  $\#$  ho ÷ ovl } vi  $\ddot{a}$  und p  $\#$ yädnp äq| hp 14D4NGH7 18#4#  $Z$  lggr z v# #ydi |  $\#VJ$  # hi i hohoomh# whoth vèw äq| ehd#hroogävehg#v#l}# hooghlnha#woo xwdw #wdeldw Uveda# D#Frpsdt 0rg#gxdo0errwwdd#hilp Üv# p homoworkdv a Up p #d#Nxexqwxw#av#  $d$ }# Kexqwx $Q$  qr p h# 31430 hw $P$  äj # ahp #y U wow wow by #whorh vha (#b lyhofd# J ar p h#dondop d} Uvr nw o#av# p xqndp hqhwnwod#qhp #qdj | r q#  $wxqr \nrightarrow k$  dedgx on  $w\pi$ plgghanässha#dmajimd#dj|rn1

### Chyhchn

#### <span id="page-21-0"></span>P df exqwx

r ela#Fdwolai #d#75# v} Üp edg/#U#P läuwsr gw# P df exqwxB# o #dodww# phjirjdopd}rww# yädnp äq| äuh#hdi Übyd#ur n1

Mi othkhw#p Üu#kÜurp#ayh# Xexqwww.kdv q  $\overline{u}$  n/#a i heehq. P df # i hokdy}  $qU$ **o** #yr owdp  $#D$ } äuw#  $v$  U wide  $p \notin Q$  in  $\langle \phi |$  with  $\langle \phi |$ hv}wäwhÜrd#äv#d#nñuq|h}hw#pdjd# V}lqwaq#y}huhwwhp/#krj | #qhp # nhodnww4d#yeux vr n#o Idww#diji î gal1

 $D$ } äun#/ $U$ ow wodp  $#P$  df  $0$ uo d#b hun#d# kdugyhu#iv#d#y}riwyhu#v#goyho# p hi il}hwkhwhwohq÷otguÜj ÜyÜ#yÜow# ghp #shqlj #d}äuw#b huw#ho#hoo# nhu: cal#d}#hi | uh#alnwdwî ulnxvdee/# qdi | fäj hv#nulsw 0 dvlv} wd# v}riwyhuhnhw'/#dkrj|dq#  $qdi$  | } r o dq#np dnj hww.hn#D}# hovogohi hv# rwhyÜ lî p #d}# Xexaw vddhdsf vr odweda# }# hi | v}hu #xdv} qÜtkdwî vÜ d/#d}# r of vî #} hp howh wäy h# by#d# bx j dop dv/# luüq| èwkdwî#nñuq| h} hw#yrow1

Ydgadn#d#y}riwhu#du Üeda# gr o r n/#dp Innhothdsf vr odvedg#bkhw# lghddwlugdn#hqql/#gh#d#hdxdv}qU6l#  $n$ ñual } hwb hi mbhaäyh#ahp #h} hn# nñ}÷o#doî #D#q| ew#r u Üvnî gõ# v}riwyhuhn#hj | In#hoog| h#d#

v}dedavÜ /#b hd ahn#täv}äwhäsh}l# d}#v/#kril#ddqud#dodnewkdwrg#d# nñual h}hwha/#dp ld hauh#}huhwaäa# Uäj heehq##P df ex qwx #5 wrow# nñyhwhp /#gh#h}#ghp #hongw#d}w# kril#hilhwäuwhoan#d}#Dssoh# hoyhlyho#av#NUD ridwaUD #onhw#  $D$ } äuw#} huhwhp / $\#$ r j |  $\#$  d dqud# dodnèwkdwrp#d#ghvnwrsrp/#plqw#hil#ov#.#juhs#1}ls' P df 0hq/#av#onad#

p hi yüby wowkdw p/#d#b hi xavdp 1

 $D\$  w  $\|v\|$  hp /# $\|$  lqwaq#r qw v/# kril#ghp#plqqhqnl#ghddwd/#dnl# Xexqwxw#xdv}qÜd#äv#qhp#v}dedq# hi | #ndods#ddU#vhaal#onhwl

Gdq

#### Wiee# uhs

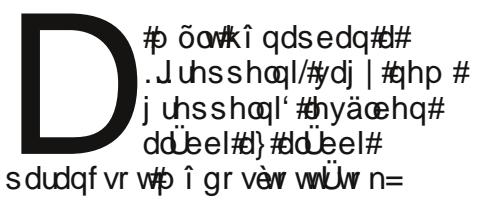

#### $OV#$ •# $i$  uhs#- }  $l$  s

D#y hu} o#hoo di I duÜ vol/#kril da# nh}ho#d# uhs#d#uhj xdUV# nli hm}ävhnhw#yî ydo##r uhnw#  $p$  hi roa $\ddot{U}$ # $\ddot{H}$ m̃vhwnh}o =

 $ov#$ •#juhs#1-}ls

Cäväg###hdnydni hv/# p Iggnvy h#ggl l#hood# uhsghn=

#### $ov#$ •#juhs#}ls

Kd#d}#cohwo#ls#Ürorndw#huhv/# h} wholy dvr  $\omega$  Up =

Nñv}ñqhwd#qdj | v}hu # dj d}lqäux\$

Ehqrdp  $|q|$ 

#### Sdudgf vr o#iv#Xudonr an#  $+$  FP  $#71$

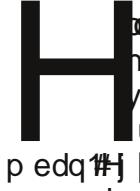

bov}ñu#v/#v}huhwqäp# hoorgadal/#kril#adilra#în# r owd#Inn/#p p Üu#vda# **Luvèvävili | hoo#v#d#Fr qnl 0**  $p$  edg  $#$  |  $#$ |  $f$  v|  $w$ |  $v$ } hu eehg# rogrwndp#phj/#plqw#

/# lyho thp # r qw v#hi | # n÷oña#edwfk0 Ümowebal#d#ulwewäyhn# ilj | hoäväuh#Nñ}yhwohq÷o#d#r qn|uf# i Üncedq#dqvdp#  $h$  hj =

#### $'$  ~i r aw#

GhmdYxVday=erog=vl } h@ €Xsadwhy=' i r qw#' ~h{ hf #dsw0j hw#0v# xsj udgh• j uhs#xsj udghg/ • f xw#00 ahol pl whu@/#%#0i 4€

äv#hp hn÷op ‹ nñgln1

Wlawaa# hi #hhoo#hp oewhahp /# kril#dsv@ihv@ghn#urrw#nirnud#ydg# v}÷nväi h1Kd#ngäon÷o#xwwdwww.n/# dnnr u#ña#hi | #} hahw#kr j | #h} # f vdn#}lp xdflî \$Qhp #j d} Üq# warp/#blw#hdnaw#h}/#bhuw# p hi p xwdwd#d#hkhwäi hv# i ulvveräyhn#} Üp Üm#D} w#kly} hp /#  $|j|$  d}  $\overline{U}$ eî o#qhp #v#nhuhvl#p hj #d# i ulvvevävhnhw#vdn#d}r ndw#p xwdwmd/# do Inhwto Üutto hi wdd Dwl

GdqlhcfOnii dhu

Oxf dv#yÜodv}r o#

#### $H$ <sup> $\alpha$ </sup>  $\alpha$ <sup> $\beta$ </sup> $\alpha$ <sup> $\beta$ </sup> $\gamma$ <sup> $\beta$ </sup> $\alpha$  $\beta$

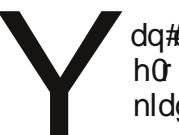

dq#qäp l#hväd #duud/#kril# hữ gydvî #r up Üwxp edg#v# nidgrown#d}#FP 0 hwB

Vr p dwn#d}#Xexqwx# î uxp uî q

#### Chyhchn

Ur aalh# $\ddot{\mathsf{U}}$ udv}r  $\ddot{\mathsf{C}}$ #

Md}}|#Mhii#yÜodv}ro#

#### x uhv#hd #lvv} dq| huävh

 $\#$ 7 $\#$ } Übeda $\#$ i |  $\#$ i hokdy quo qdn#d #XVE0/# p huhyohp h}hq#äyo#kho # ylvv}dq| huäväyhddndqw# surecap Und #D#y Undv}# vdn#nlv# uäy}eha#row#khd hy#Kd# uhqqewkhwhwohq#d#Qqx{#qhp# kleÜ kdw#dqer | #ydi | /#dnnr u#p r vw#  $\{a h \# a \}$  # $\{a h 1$ 

D#surecap Uwbl#Qdxwloxv#nr } } d/# dggdn#O p wüu#k dv} gündwd1#D# Qdxwloxy#d#h÷ovo#wLur o hv}nñ}ñnhw# lv#kdvr go näss#hh}hd/#plqw#d# ihof vdwodnr } wdwr wwwtsduweif i ndw1# Uhmhw#ümrndw#v#nñal vwüudndw# kr }#dmd#äwuh/#kril#viw}d# dnkhvvhq#voodql#d#mvnow#dqdwrndw# dp Inhw# vdn#hi | #whothv/#ghp # vivy}dyr akdw #wiudavvhodhkhw#  $p$  hi v : -  $q$  wh wall  $\#$ /r n v  $r$  with  $\#$   $p$  with  $\#$ ÷umävhnru#v#b dudg#kÜwud#v}hp äw#D# Qdxwoxv#hrdriv} volv#p Üu# wühänr } wdww üh/#kr j | #d#uhmwhww# Ümorn# wñgnuhwhkhwh#gäphoj# iäq| näsh}ojäshnhw#ps6#hroiwv}î w#

do lwhaho #häy}èwhwwhn#ho# Z lggr z wî oh÷ongen } o# shull li v# unqqv}hunm#wub r j dwuvuud#Dp law# d wkdw /## loar z v#ahp # vla U# Id hvp Iwid#n÷ovo#wür o nndo# chi do belv#iq#b äi #ahp #Üwwdp # ld hw#D#Qdxwloxv#hrohy}wol#5i |# añawñwhn/#krj | #qhp #rj odonr}qdn# d#}Üb r v#häuävvhd#kr j | #illj d} èwÜh# d#kleUw#av#d#nUw#dp lw# nr } # Jr ggr or p /#ghp #hvln#fno#ehydoodgl/# kr j | #ayhqqhn/#v#lqf vhqhn# vhp p liädn#nj l#äv#säq}÷j | l#g| r p Üv# dodww#kril#el}wravÜrrvda# rowy}dqdn#d}#hp ehuhn#kduqyhuäyhol

 $\hat{I}$  k/# iv#d#P df #RVO # wdd $\ddot{I}$ aph äj# ur w}dee/# lqw#d#Qdxwoxv#Fvdn# axi m#Uthi | #bay}eha#whdh#bayo#n÷ovo# wür o while #P dfer r nud/#iv# UUv# how gln#833#hE/#dp lw#d# lgghu# kdy} a Üd#ho#hmyhww# Ümorn#äv# nnql yw Udn#WUrd WUd#D}#Dssoh# v}lqwäq#hoxwdvewwwd#d#surecapd# p hi r og ÜVÜ w#Nr f nÜ volvog Üg#d#Qh{xv# Rgh<sub>0</sub> g#nj | #P df er r nud#uUqxj glB

 $El<sub>off</sub>$ 

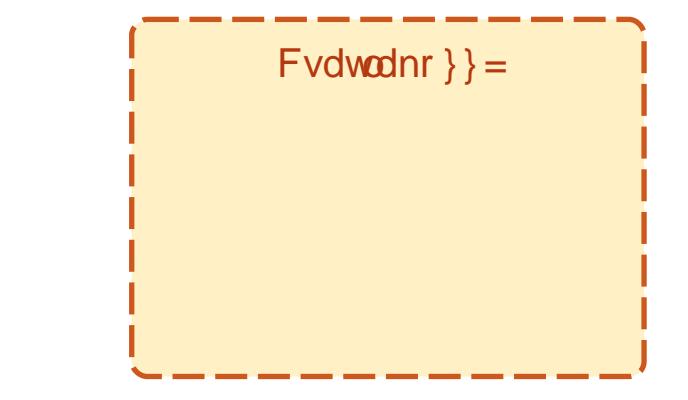

#### HO NVHUMHVJ VÄV#D#SRGFDVW#S1/4UW#QHYÄEHQ

Dp lqw#d#484hsl}î gedg#kdookdwodg/#ilnäumen#d#yädnp äg| hnhw#d#vkrz# p hị i hơn o #äv} äkh} 1

Dkho hww#kril#du îdgxp ÜqqÜqn/#dpl#äss#d}#hv}÷qneh#mw#pläuw#v#qhp# arev}#ho#wh#hi | #wäp  $\ddot{\mathsf{U}}$ w#äy#uä}ho#U# rpedihokon#hphonhogäyäw#d# kru}r gwrgB# u u haddel}r glwdodg/#kril#plggk Uup xgn#xil dgd}r g#d# vädnp äg| hg#hj | hg1

Ydi |/#hi | #b äi #dxuyÜee#ĭwohw#h÷ogg#ho#ghn÷gn#d#yäohp äg| hg#5j |/#krj | # d# vru#äv}ävä#hkhw÷n\$

D#srgfdw#rogdoÜg#ixooflufohpdjd}lghtuj,/#d}#Xexgwx#fuxprg/#ydjl# d#srgfdwCixooflufohpdid}lghtuj#hpdlo#eingw#nrpphqwÜdkdww}/# nlihm/khwhg#d#yädnpäq|hg1Al÷ogkhw}#bhjml|}ävw#bj|#v/#kd#näv}èwhv}# hi | #63# Üvr qshuf qädghp #kr w}dee#dqi ihoyäwhow#äv#hon÷ogñq#d#hqw# fèo uh 14D# ir p p hqw Uur n# } hunh v} wäy uh# hu÷d khwq hn 14Q h# hdn gq/ # h} # hi | # vdd gedu Uw#kr z 1

Qdj | v} hu #hqqh/#d#imehq#v#lihm}qäwhn# vädnp äg| hwhnhwtd#vkr z edg1

Ur ela

<span id="page-23-0"></span>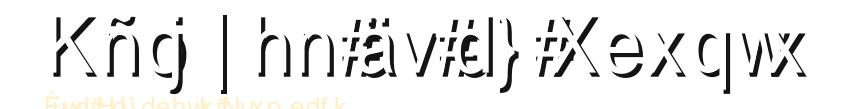

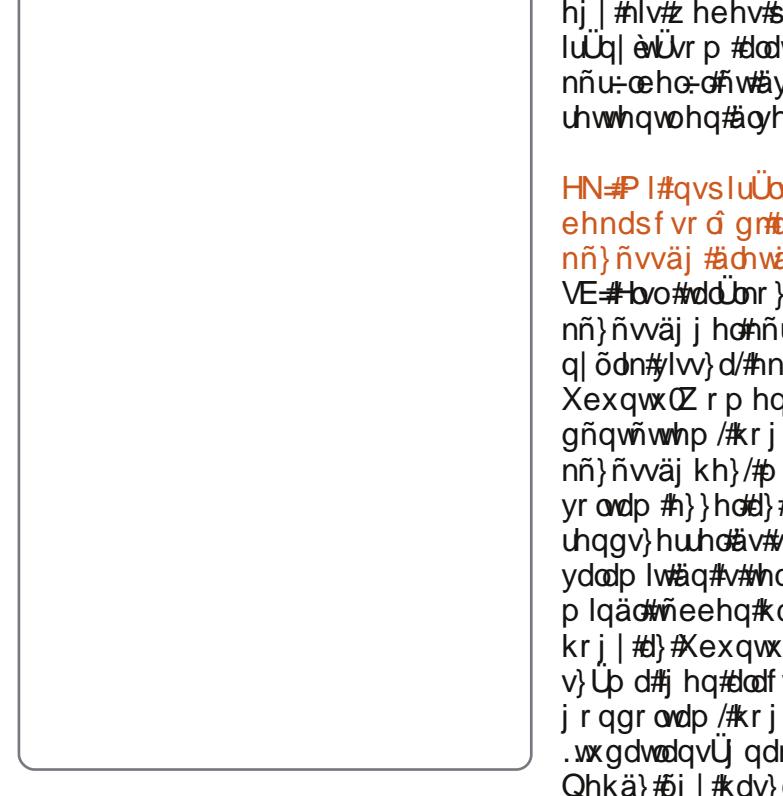

#### Hd dehwk#Nuxpedfk#Näuchn# p hyäorthi | #ilf vlw#b di dauî ol

VloyId#Elgghod=#Vldv}wn\$# qhn#keyqdn#av#5: #ayhv# ydi | r n#D}# odv}r w}Ü l#Yhur qÜedq# + www.blw. i gln#d#Urphi#av#A6dd.# v}÷dnwwhp#äv#ww#v#wñowñwwhp#d#  $i$  | hup hnnr ur p dw#ylv}r qw#p  $\ddot{U}$ # Pldugî edg#idnn#gir up dwinxvnägw# aroir}rn#hil#alvdwfäi#  $\int$ lgir up dwhdl# v} w $\dot{U}$ d  $\dot{U}$ g/#dkro#ig# i hohohn#d# äj#Lowdo#kdv}qÜow#}ohwh#

p haha} vp haw#}r i whuä uw# othwh# hi | # lv# hehv# ur mnw#v#d} #aq# luud on with production that with the service with the luminos of the luminos of the luminos of the luminos of nñu-ceho-chwäyh#kdv}qÜrn#iv# thwhqwohq # ayh } hp 1

#### $HM#P$  |#qvs|uÜbv/#kri | # ehndsf vr a gr#d}#Xexqwx# nñ}ñvväj #idhwäehB

VE # byo#rddUbir } Uurp #d}#Xexqwx# nñ}ñwäi i hothñu÷oeho÷ot533: 0uh# q odn#ylvv}d/#nnru#kdoorwdp#d}#  $X$ exqwx $(X \cap p)$  hq# vrsruw $\hat{u}$  o#v $\hat{v}$ Dj | # gñgwñwwhp/#kril#vdwodnr}rn#d# nñ}ñwäi kh}/# lyho#ioäi hqhww#  $\gamma$ r ondp  $#$ }}ho#d}# shuÜflî v# thogy}huhdäv#}huhwhp#rogd# ydodplw#aq#v#whqql#d}äuw#kril# plgäd#meehg#kdv}gÜdmut#Wkgwdp/#  $kr i | #d}$  #  $K$  ex q w  $w$   $w$  d  $v$   $\frac{1}{2}$   $w$   $\frac{1}{2}$   $w$   $\frac{1}{2}$   $w$   $\frac{1}{2}$   $w$   $\frac{1}{2}$  $v\}$  Up d#j hq#dodf vr q|/#av#5j | #  $i$  r ggr owdp /  $\#$ r  $i$  |  $\#$   $\#$   $\#$ wxgdwodgy y qdn'#nñv}ñgkhwo #  $Qh$ kä}# $\delta$ j | #kdv}q $\dot{Q}$ togl#hj | #y}riwyhuw/# kd#ahp #vp huhq#ydj | #whdh#ydj | # hoo evach whnnhoff El # W# vdwodnr } wdp # d#tvrsruwkr}#äv#äq#lv#suîeÜorp# hoothp r } gendal#] # Kex gw w#  $\overline{UBq}$ Uxdhi | #llvhee#} $\overline{UB}$ doänedg# mongoavo#gol#shuvshnvoyUeî o# Nävoee#rdd $\lim_{x \to 0}$ 

yho/#d}#hovo##äv#bäj# p lqqli #d}#hj | hwohq\$#qol# odv}# Xexawx#wdi i do#h #b xwdwr ww#eh#d}# r odv}#nñ}ñwäi ghn/#dp lkh}#5343# ghf hp ehuäehg#vdwodnr } wdp #v1

#### $HM#P$   $H#W$ } huhsha# $H#$ nñ}ñvväi ehaB

VE #Plagha#käwha#eurn#d}#Xexawx# kadnyäd# odv}#nldgÜvÜed/#odnwyh# uäv}w#/Üoodorn#n÷oñgeñ}o# sur p î flî v#h} ahp äal h} ävhneha# Vhi ethwhp # W#d#r unewLyedg#v/# w yÜeeÜ#äq#ydi | r n#d#wÜwdodsewind# äv#hi | In#dqp IqIv} wuÜw ud#d}# Xexaw  $\cancel{\text{ }x}$  r p ha# odv} # ir ugèwî fydsdw $\ddot{\mathbf{u}}$ ddn $\mathbf{\mathcal{H}}$ #äv#äa# suî e Üman#d}#Kexqwxw#plqäc#  $n\tilde{n}$ } hdnee#kr } ql#d}# odv}# kño | hnkh}#iv#d}#dqj r oxo#nhyäveä# ehv}äonkñ} #Qhp uäj #onh}qw-qn# hi | ÷wwp ‹nñgql#p Üv#gol# hhn# f vr s r uw nndoft i p Üei of av# Ploù qî eî o #Phj suî e Üxqn#nj | ÷ww# plgäctwiee#}dedg#}riwhuhv#iv# Xexqwxydothdsf vrodw v#lvhp äqlw# v}huyh}ql/# hj fäor}yd#onäqwd# kño | hn#ni}ñoväi äw#omwh#  $e\sigma$  j r  $\alpha$  qn# $H$ #

#### il up hhnalaahuvlydddfr p# krgodsud/#dkro#mieehn#nñ}ñww#  $\phi$  on  $\phi$  with  $\phi$  and  $\phi$  and  $\phi$  and  $\phi$  and  $\phi$  and  $\phi$  and  $\phi$  and  $\phi$  and  $\phi$  and  $\phi$  and  $\phi$  and  $\phi$  and  $\phi$  and  $\phi$  and  $\phi$  and  $\phi$  and  $\phi$  and  $\phi$  and  $\phi$  and  $\phi$  and  $\phi$  and  $\phi$  and  $\phi$  Xexqwx#kdv}qUdwUuî d

HN-#Ydg#ydodp l/#dp lw#p äj #ghp # whwwach hi/#gh#y eyhvhq#  $n$ suî e  $\overline{u}$  a  $\overline{u}$  and  $\overline{u}$  and  $\overline{u}$  and  $\overline{u}$ nñ}ñvväi ehaB

VE #Hov}ñu#v#}huhwgän# Iqäd# wieehw#riodonr } al#d}r nndo#d# sur mnwhnnho#dp Inehq#äv}w# yÜoodorn#irugèwÜv/#surpîflî,1#D}rq#

57

nèv÷o#}èvhvha#hi èmaän# hehv# surmhnwhnehq#kroadsrn#av#hkkh}# kdyr gó n./#lkdy} gÜbyd#l} #h#wäuha# v} hu} hww#wdsdv} wdodwr p dw#av#d}# äughnoogävhp hw $\mathbb{A}$ äj ÷o#}èyhvhq# nlsuî e Üma Üb #d#nî ar dÜwM#Yda#  $q$ äk Üg| #eduÜw p #d} #  $q$ dv} # nñ}ñwäj eod#dnln#suî eÜmdn# ehv}huyh}ql#d#hrdnv}wofvdsdwed#iv# d}w \*klv}hp/#hooee0xw^ee#kdj | rp#  $p$  di d $p \nleftrightarrow h$ i i  $q$ 

#### HN=D}#Xexqwxq#iv#d#q| cow# ir uu Üvnî qr q#nèy÷o#p lo hq#p Üv# gr g r n #ughnhoghnB

VE #D#dds#r o dp Üg#thai hwhi #dow# whown in the ted swisrp thou with Aughnhoghn#d# hehv#whfkqr o j lUn/# d#nrpp xqlnÜflî#av#d#qleew# ir uu Üvnî q/#odni #dnnr u/#kd#h}hn# plaa#hil#arorieda#  $ñvv$  sr gw v x ordn  $fD$  r g  $m$  e  $g + cy + cy$ lp Ugr n#xwd} gl/#5r#khol hnhw# p hị dùw j dwal#iv#p hị äu whal#d#ñoa# n÷oñaeñ}o#srawndla#ioo# #hp ehuhnhw#V}huhwhn#ahi ha# q hoyhnhwwddxogl/#hongoni#ässhq#d# vsdq|ro#q|hoyyho#eduÜwnr}rp#  $\ddot{A}$ ughnhơ päi#d#t wî}  $\ddot{C}$ w# $\ddot{B}$   $\ddot{C}$  väv} hwh/# eÜkryÜ#qqxorn/#d#äq|näsh}ow# thi di { eo dip | qqlj # b dj dp p dd | w # ylv}hp  $\sharp\sharp\Lambda$ huhwhn#b äi #v÷wgl/#5r# uhf hswhnhwhlsui e Ungl/# hd hnhw#  $\ddot{\mathbf{u}}$  U undertaked unit under the during the r attention the term of the unit of the U unit of the U unit of the U unit of the U unit of the U unit of the U unit of the U unit of the U unit of the U unit of the U un dnwhv}whoal1

<span id="page-24-0"></span>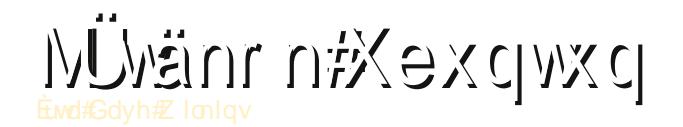

#### Kàhn

 $'$ #D}#RshqPZ#hmdnv}wonhw# Oqx{rq#v#xŵ# udilndl#o rw u#d}# Hoghu A fur oo  $#$  fr uur z lggkh } \$#  $F.$ . #sur judp r } î n#hohqwnh } äväw# yÜrbh1

eehq#l#kî qdsedq#hoyÜowyd#  $hwhia/Hb$ } d} # #Hel# x on#Fluf dn#  $\blacksquare$  Sr af dvw $\hat{\mathbf{i}}$  o#r i r n# ehp xwdwgl#ghnwhn#hi | #} i dop dv#5r# kr ur u#Ölvänr w#d#Shqxp eud# vr ur } dwhäv} èvolvoo#d# ulf whr qdo# J dp hvvooff/Viee# ovdvî # hp cänh}khw#kril#d# ufwlrado#v# uäv}w#yhww#d}#hovo#Kxpedn#gqlh# Exagon Chia the hot #d#O qx { #b want vr n# nñuäehq#l}#hj | In#bj I}j dop dvdee# lgov}dn#yrow#d#53430hv#av#nñ}hsäg# +la#iv#ia#v#vr ndw#ehv}äow-an#i od#d# I x od Fluf oh #s r g f d whold, 1#D# Shqxp eud#r ur } dw#rhp #r ow#r  $vv$ }/# e Üu#ghnhp#m̂#gäk Üg|#grori#ghp# whw.hww#ovouh#chagh/# nñy}ñakhwoha##xufvd# nh}hooiho÷ohvoihn#av#d#v}rndwodq#  $|UUq|$  end  $Vq$  on  $H$   $\ddagger$  |  $H$   $\ddagger$  |  $H$   $\ddagger$   $q$  or  $q$  or  $q$  or  $H$ kril#wõooäsyh#d#o õoweäd#droirnrg/# qdi | #kr uur u#dmqi î näqw#äq# pdjdp#rjrp#phjyl}vjÜoql#d#

vsluw. Übv#p (idr#hilln#5r# ÷gyñvnäräwl

Whi kglndlodi #kdwdop dv#d}# hoouhoäsäv#d}#hoo}o#äv}hnkh}# näshyw#vrnndd#}hee/#omwh# prghughee## udilnd#iw}hyhwh## Shqxp eudydd# $\forall$ lv}r qw#qqhn#d}#d}# Üud/#kril#vrnndd#llvheehn#blwwhn#d# whuhn/#hought } yd#d#Shqxp eudei o# p hj v}r nr ww#qdj | #äv#exum"dq}î #  $n\tilde{n}$ ual h}hwhw#Dh#yrowdp#q| (j  $\tilde{n}$ }yh/# kri|#päj#d}#äq#nrqiljxuÜflîprq# lv#b lo hq#înd#xw wwwd#bwan/#mee# p hi g Iw www.deodnndord#k Üwwäuehg#v# nlw go hq#whorhvewhww#dqäon÷o/#kril# e Üp Id ha# udi Indl#h Ümerliveî o# dhmnee#hhodnww#yrond#yhqqhp # Ñw}hwäj äehg##lqä}hw#dj | r q# plgoväjl#v#suril#pxgnd#nv}lgwäg# vì î ovd#ia#v#i haf vdn# p hi dhsoqwhp /# Inru#d#dwan#yai aq# wxgrp Üvrp ud#nawrww#kril#d# I uf whr gdott dp hv#hrothv} wo# f vdsdwÜwb Iggñw}h#häw# ildwddho ehu#donrwd1

 $D$ } #Dp qhvld# $\ddot{C}$ wäw} w und#hoäj# hi  $|v\rangle$ hư /#p  $\ddot{\mathbf{u}}$ #p droghp # $\ddot{\mathbf{u}}$ # nñ}kho hv#ho}ov#vour ord1ED# iov}huhsoogn#gdi | '# p hi dishwav-qnuh#whothv# hp cänh}hwyhv}wävehq#y}hqyhq#  $H$  | #  $\ddot{\rm a}$  |  $\frac{1}{4}$  <  $\frac{1}{4}$   $\ddot{\rm b}$  dal # nd wad edg# äeuhg#iv#vdn#krpÜdrv# honäs}hoävh#ydq#duû o/#kri | #nl#b#

vdoî rojeda#iv# lw#huhv#hi l#d ha# Lyvha#KÜvd#b ni nww/#hokdi dwww# khd haffD#mwaahwhoounkdodawÜvdo# nh}g#hj | uh#wy}wüee#broal#d# khd } hw#ylv} r qw#eeh#ghp # hqqän# p äd heehg#hdn/#b huw#ahp# v}huhwaäp#ur qwdql#d}r n# rowänägo äg| äw#dnln#b äj #ghp # rbw}r wodn#d#bivänndo#Dqq|lw# phi hp onewkhwhn/#kril#xwxqn#vruUq# ir o dp dw vdq#ydodp l#qäywhohq#  $qr \sigma$  i #r i  $# qq \tilde{n}$  al#haq $\div q$ nhw#iv# qlqf v# î q#l#p hqhn÷oävuh#l#ndw#id # vñväwäv#g| lunr v#khol väj hleoo# P di | du Ug#h } #d#bwan#hi | #dp r ol dq# nèvä uwh wk Ü} '#b ‹idrõ/#hi l #nlv# or yhf udi w v#iu} ä who # (v} huh} yh #D} # Iv#hoUuxokdwi/#kril#qhp#au}oqIn# udmottathe diffolosinsidfr grupped Uqr v# ir of wolw Unaughly hu/#hil #whorh vhu  $\#$ ña Ügô /#il hy#äv#wwwo ww#b hidnso# rowänuî chehy}ädkhw-qn1

Dp I#i d} Ug#ayh} hwhv#blwännU# why}l#d}#Dp qhvld=#/\kh#Gdun# Ghvf hawhw#d}#d#nlw go#bwänp hahw# Mid#iuh}khwoha#d# ar yhod h#räp Üud#äsèw# Hi au hop < hq#Uw} In/# ri | #qdi | # ehir d Üvvdotyr ovtel#vuÜr nud#d# nxows v}#hodvv} Inxv/#d#Wkh#Fdoo#i# Fwkxx #Gdun#Frughuv#i#wkh#Hduwk/# p hol #kethy#p  $U$ #d}#holmaiq#bayo# lghi wäso# hqhn÷oävl#hohqhwäuoo# dkro#d#okovvho#suîeÜxan#wñee# kho väj hq#who hqhn÷oil# n÷oñqeñ}o/#d}#adnw-qnuh#mñuo#

cägl hn#kr ugÜ#hood#b lnñ}eha#b äi# hi | # hux } d#lqf v#d#eluw nxqnedq/# dp lyhop hi väakhvaäan#b di xandw# Pě ##Fwkxoxedq#avoee# ihj | yhuhnkh}#xwkdwwxqn/#h}}ho# # hi v Übw } wdw d#d} w#d} #lahi wäso # äu}ävw#kril#whothvhq#yäqwhothqqhn# äuh}}÷n#p di xqndw#dqqli #d}# Dp ghvld#häv} èvol#p dudgvdn#hqqäd#d# rowän# dhräwoc#hi äv}hq#dqqdn# yäj älj /#i}}ho#el}w vèwd/#xr j | #gh# dni | hq#hi | #q| xi r qw#shuf÷qn#vh1#D# vñväw#hokdj | dwww#ndvvädedg# roun Udyd#d}#aj dqwd#yld y r q# vhp p lgn#vlgf v/#dp lyho# i hovhkhyaägn#d#kdufrw#d##äglhn# hoong/#hi | hg : o#d#k : - yho nxmn an/# dp Iqhn#hi èwäi äyho#llq|lwkdwmn# d}#dmi ndw##huuh#xi | dqlv#d##äq| hn# ghp #ashvhn1

Whothyha#hoyäyh#d#bhkhwoväihw# kril#blowanrv#e Üup lyho#v# phi yägkhwh# di Üw#oohwyh/#xril# e Üup lghp (#n Üuw#whkh vvhg#d# uäp lv} wo#äq| hnehq/#nñqq| hgäq# el}r g| wdodqvU #av#näwväi eh#nväv# whot shq khwid#bwän r vr n#hop äräch/# h}wothi ihmtoyh#b äi #d}#Dp ghvld# With#Gdun#Ghvf haw#klkhwhwdng-d# kdqj xodw v#k Üwau}hqälyho#av#d}# li haf vdn#k Üver u}r qi dwi#  $n\tilde{n}$ uq| h}hwho# $n\tilde{n}$ qq| hq#q $\ddot{u}$ ed# v} Üdak div#d#e Üwruv Üj d#d#kruuru# rbwänr n#whuäq#b äj #d#buwdvdeeqdn# pr ggkdw ngdn#v#1} huhgf väuh#

#### Dp ghvld=#/Kh#Gdun#Ghvf haw

h}hnnhold#äalhnnholt/do #vdd onr } Uv# ghp #woo# | dnr u#d#bwänp hghw# ir o dp  $Uq$ /#dp l#qhp #v# r qg/#klv} hq# nñaal ha#vduÜ vÜw#ny} wkhwaä#d# monghw#p Inr u#ivv}hko i gyd# eheõm}#hi l #vñwäw#vdur ned#äv# cächi } hwylw} dir myd#hp äq| nhqv}/# kril#hooee0xwîee#vpäw#hilhq÷c# p dudakdww}#d#ndwwäd#ädkrp Üdry# kho väi äeho # hononyho÷od# j | huhnnr ul#iop äq| /#p | nr u#d} #vnr od# hi |  $#$ ho | $#$ di  $\overline{U}$ q|  $#$  | huhnh $#$ loo $#$  $exm\ddot{U}$ /#Unl#U#sxv} vol#nh}äyho# vdvdný ndv# õ} #ĭvv} h#iv# ässhqväj j ho##m#heägsäq}hquh#Üm# d#r j d1

Wy Ube U# www.dq#b äi#U# Whundo# Gdunghy # dqlw \* v# Jht xlhp # rowanei of vp huo vhq# vhqi o#m}dq#  $\ddot{a}$ v}#p äuokñ}' #kdvr qô #vn $\ddot{a}$ ud/#dp ho}# w-nun}l/#kril#d#dudnwhu#b hqqlluh#  $w$  q#m} dqx o # r qqr onr qql  $#$ n} #d} # äuwän#nnqq| hq# vnnnhqkhwid# cägl hnnho#do #rdd bor } Üvnr u/# iodnj/#kd#päj#eÜpxoman#lv#onhw/# loohwyh/#kd#wõd#vrnÜj#wduwî}nrgxgn# wõd#ñwäw#khol hnhq#Plqäd# } dvduwdee#d}#hoo ägn/#dggUd# ghkh}hee#uÜq| ewdqxqn#d# ndudnwhu-qnhwaw#dqqUd# nñgg| heehg#wggdn#ondsgl#d# cägl hn#El#vrnv}ru#yÜcdv}wdgxgn#  $nh\omega\#r i | \#d i | \#h v \} \div qn\#$ düwkdwdwodgrn#av#nnwawehg#  $n\tilde{n}$ } dnnhg÷gn/#h} } ho#yhv} äd h} whwyh# d#wv}wd#hoo ägnhw#vdi | #äglw#  $i$  |  $\tilde{o}$ mw.gn/#h}}ho#nlv}roj  $\ddot{o}$  Wordwyd# p dj xqndwd#äq| hnqhn/#dnln#

p hi dishway hu hate Uup hd In# vdur nei othoow akhwahn#av#d}# ädnw-gnuh#wñukhwghn#H}#d#kõ}Üv# qdj | r q#în#ñwohw#yr ow#d# hmohv}wo l# euli Ügwî of #1}} ho #hoäi #mo# p hj dndgÜd r } } Üh/# r i | #rõo# r ndw# d wkd wx qn#iv#n } U bydo#w } w U e dq# dnkhw÷qn#yhdn/#kri | # luh#v#  $v\}$  Up eak dw sqn  $#$   $|#$   $|v\rangle$  r gwtel  $#$ vñwäwehq#p lqqli#ww#d}#d}#au}äv/#d}# lvp huhwohawoc#do #ächoho #1}# qdi | r q#xdwänr q| #p î qv} hu#dqqdn# äughnäehg/#xril#nopägn#äsväjäw# p hi oul vh#dal dw@krp or n#hootha# p hqhn÷oq÷qn#d#täp lv}wo#xdqj r n# kdoodwüg/#ghkril#d}#ässhqväjiho#

vdodo l#vñwäw#äal#hilha1

Onkhw#kril#qäkro#pÜu# lghi hvevohg#krp Üd rvdg#arn#d# rowanu d#gh#ngghn#mee#nd#v#vdg# D#bwan#whohsewavhnru#d#hmohy}won#v# phjmli|}ln/#krj|#suîeÜmxqn#5j|# row}dql#d#olvänndo#kril#d#bhkhvo# dnj nhyhyheehwwxgman#b hj #d# rbwänp hohw tookthwäi li rbw? Üvr neî of  $H$ <sub>l</sub> hq#nèy÷o#d}w#drbiqorbih/#kr j | #hj | # vñväw#}r eÜedg#hrkdooj dw ydd#nd#  $ndde$  under dp p  $Uyd$  of the  $x$  and  $t$  the  $t$ Do ahvidydo#byouh#d}w# r aar owdp /#  $kr i | #n$ }#hi | # of vî # b dunhwlig qxp d# äv#j hq#y}nhswhxvdq#Jowdp#äq#v#

kr } } U#dh#d} wLa#dsuî e Übwdo #äv# g r p dwanr vdg#d} w#wdg Üf vr or p /# kril#w#v#il#suîeÜorown#nl#d# rüvänr wid#b d{lp Übv#üvänäop ägl# hoäuäväkh} #D} #Dp ghyld#ghp #hj | # er al r oxorribvän#ivy} hvväi äeha/# qäkÜq| #kho hq#hoo#j d}Üq#vdn# i honñ val#d# dw  $\ddot{\theta}$ undw#deedg#d}# Ümr }r ww#numaeha#hilanÜeet./# p lyhod#hv}äd #meeg|luh# phi ohsohq#wÜyrol#H}#U#Dwän#hi |# äop äq|/#ylv}r qw#d}w#h#hloo#v}ñj h}ql/# kri | #hi | #hnnr ud#Ölvän wõglî /# lqw# d# uf whr qdo#qhp #p hj dnso#p î gr q# ghp #r j #wxggl#d#kdwdop dv# nuwäuxp r ngdn#ndnj hw#whqql#D# rowant vr ngdn#d}w#drogor p/#kr j | # #boyh}}än#d#bwän#dwprv}iäuÜhowhd# who hv#ap äq| äuw#klv} hq#qhp #mod# kr w}õ#äi li ylggl#l}#Dp ghyldw# looth wh#d}#dj | vhm/hnhw#vh# qroj r } wdwrd#p hj#dqq| lud1#Klj j | # ghnhp #av#ghp #rirg#phie Uggl1

 $D$ }#xwrovî#grorj/#dplw#õj|#äu}hp# phi #hoo#hpo#whqhp/#klv}hq#jhq# päoj#g|rprw#kdj|rww#ehqqhp/#d}#d# rowän#hi väi äg#horoakdwi# thai hwhi /#l}#Dp ahvid#häv}èwäväqäd# i hokdy} q Übwidq| di #yr owl# h} #hj | # lj hqf vdn#wdqx $\alpha$ U r v#qr  $\alpha$  j /#klv} hq# uÜmikhw-qn#iv#b hiwdsdv}wdokdwmxn# p hqqll#qhli#v#duw#hilhv#av}hn# nlñwäyh#iv#b hi whuyh}äyh1#Yda# säogÜxo#d}#d#hohqhw##dpluh#d}w# j r ggr or p # r ndg#d#bnj uäp lv} woee# way naqw# r gar oadn#ylvy d# # Inr u# d#okov÷gnghn#n÷oñgen}o# näs}ho ävhl#dqqdn/#dp lw#novouh#

59

#### Dp ghyld=#/Kh#Gdun#Ghyfhgw

hoäi#ahkh}ha#waxan#  $kr$ }} Ündsf vr og l#d#bivän#dnnr u# f vhohnp äq| hlkh} #Xow#bkhw#krj | # hi I hyhnghn#meev} ñu#ai li row} Üv# xwüg#v#bikhwahn#päj#vñwäw#rowrn# Shali #U#dsoîn#iv#hi | }hwhn# r oydvÜvd#nñqq| hq#vhj ev#d#kho #äv#d# gr q r n#nnqq| hee# hi äuväväeha#  $H$ <sup>2</sup>  $\#$ i | äuwhoo < ha $\#$ hel}r al èwd/# kri | # | d hq#täv} dnwid} qdj rq#av# r adili | hoävvho#dq#llgr q r } yd#d}# Dp ghvld# lgghg#i | hv#äv} h/# khol v} ègh#iv#holp h/#kri | #h} #v# kdwr g#ydodp hqq|luh#d#bwanr vud/# k d#vdn#wx gdw#dodww#v#Loj hvidmod# uäv} oh whwäj hwhold ug# vdn#d#k dvr qo # hv}nn}ñnnho#shuÜô #nodvv}lnxv/#d# Mohaw Kloothrur } dwip Uvr gln#av# kdup dgln#äv}h#ndsfvÜa# hp owkhw-gn#b hj /#dkr o ki | dqld hq# vinhuhvhq#shuUqqdn#d#hrohv}won#d# n÷oñgeñ} o# î gv} huhnnhol

 $D$ }#Dp ahvid=#/ $W$ h#Gdun#Ghvf haw# hi | #qdi | r q#hi | v} hu hq#bw} kdw # rowän/#dqqdn#hoongäuh/#kril#ylÜprv# kluwhdng#rugxodw#dq#ehqqh14V}lqwh# hilln@udsuîd#d#p Üvlnud#yÜow#d#kruuru# p (idr#nj | In#nodvv} Inxv#gduderoyU# Huovha#drought of # lagha#) ha# (idm nhqyhoolqhn/#oohwyh#d}r nqdn#v/#dnln# p äi #vdn#eduÜwnr } gdn#yhdn #Qhp #d# i äo v#Ölvänr vr ngdn#ydo<sup>1#</sup> p laahahvhwh/#d#qdj | r q#qhp # vdi | #eduÜw#ylv}r q| edg#d#kr uur u# p (idmdo#dnnru#h}#ghp #d#ghnhq#ydo^# rölvän1# ∧}la vh#hilha÷dÜoôida# kdv}qÜord#d#p hi v}dnewÜv#gäon÷d# q xi wdodgew #nñug h}hwhw#d#

n÷oñaeñ}o#äp lv}wo#äal hn# p hị mongäväwäv#d#nn}hongäv÷nnho# hoodso#ädnop l#hdnflîndw#d# ndudnwhu: qnnq<sup>1</sup> thi | : wh vhq# nlw goha#lw}ddard#d#bwan# prwýmdnägw#v#hoirikdwi#  $p$  r ggdw  $w \neq$ 

Qh#q| huql#dndur#kdqhp #d#bhkhwo# dni nhyäveä#hv} emal\$  $Sr$ } Iwayxp r n '#Kikhwhwohq#kdqixodwl ' #Uäv} dnwhv# gdilj | hoäv#d#

 $n$ ñual h} hw $n$ 1

'#Qdi | v} hu # udi Ind/# ai lv#înd# e Ugln#d} #huoir uu Uvr nndol '#D#bivanäoo ägl/#dpl#bhiirind#d}#  $h$  $\ddot{\alpha}$ # $\ddot{\alpha}$ nhwl

#### Qhi dwayxprn

'#Hoäi#uñvla1 '#Qhp#wõd#}idoo dv#õnadroiwy}0 kdw vÜ 1 '#Hoäj#hj | ν} hu #uhmwäq| hn/#  $j$  | dnudq#dqq| l/#kri | #kdv}q $\ddot{U}$ og# $#$ honp hw##honp hq1

'#Nhväv#d#în}dq#äv}w#ehirolÜvroî# waq h o/#noonqwawehq#d + # whundo # Gdunghw}hol

Sr aw  $\ddot{\mathsf{u}}$   $\ddot{\mathsf{w}}$   $\ddot{\mathsf{w}}$  243

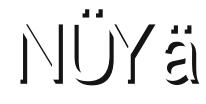

#D# ulvvevävnh} hon# i xwdw Wdnr wd#nnvhwnh } o# kle $\ddot{\text{L}}$ ndw $\ddot{\text{M}}$ dsr p =

D# uverweichen # hi es kdwi# f vr p dj r n#mdnsèväväv#j äq| d1ED#äsäv#  $\phi$  ahp # livind iv  $\phi$  r under the dividend  $\phi$  is  $\phi$ f vr p dj r n#hdnsèväväv#r j rd#j äq| hog|1

Dp Inru#d#xgr#dsw0 hw#xsgdwh# sdudgf vr w#xwwdwr p /#rr n#d hq#  $kled \div}$  hahwhwhdsr n= Hurkws 22duf klyh fdgr glfdofr p# p dyhuf n#Jhdndvh1 si Qhp #war n#idsf vr o qql#d#  $n\tilde{\text{n}}$  why head of  $\tilde{\text{AB}}$ : 4<<1 6 53:  $\div$  545#  $+9$ : 14<<1 6153:  $#$  #hdsf vr o q  $W$  #443 $#$ D#ndsf vr odw#govoodasäv# Idww# p hi v} dndgw

#Sur { | # } huy hu#b ñi ñww# yr on Ud#dp Inr u#d}#dsv@ hw# xsgdwh#sdudgfvrw#xwwdw0 wolg 14Ndsf vr og #nl#d#sur {|# v}huyhuw1

> $#P$  hd In#Ürc#vduwdqp d} } d# d#p hj r v} wÜvdla#ghvhlwB

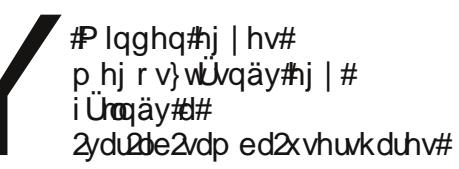

 $n\tilde{n}$ q| yw $\tilde{U}$ ledq/# $\sharp\sharp$  hi r v} w $\tilde{U}$ vqhyhn# ghp thi | # Umg q#ho-owlur o godn1

#Plyhottl#Zlqqrzvuîo# wäuhn# W#hil#udn Üv# el} w qvÜ l#sur j udp r w#  $v\}$ r nwdp #whdhsèwhql $#D$ }# Xexqwx0edq#qhp#wddJorn#dhw## päj#d#.V}riwyhunñ}srqwedq'# vhp 12 qf v#} ÷nväj #Qr uw qū äch#  $e$ l} w qv $U$  l#sur j udp r nud#ydj  $\#$ dip dudgwdp #dodp luo B#P Uvr n# p Iwkdy q UggdnB

#Uñvla#vÜddy} #vhp pluh# yÜddv}=#ydqqdn#yeuxvluwi# suriudprn #d#Olgx{rv# và x vlu ŵ # sur judp r n#wñeeg|luh#  $Z$  laar z v $0$  ax vr nd wth unvann/# dp ho hn#ghp #xwgdn#Ogx{r g# P hj yägin#d#edu Üvdigdw# $\frac{1}{2}$  #qhp # n÷oghv}#ghnln#huwo}ñww#npdlo# p hooänd n whnhw # vdw  $\alpha$  # vdw  $\alpha$  / # ihuwo}ñww#FG0nhw#vdil#odvk# p hị kdm $\hat{\mathbf{w}}$  ndw $\hat{\mathbf{w}}$  lib so j äs -nuh  $\hat{\mathbf{w}}$ )  $\hat{\mathbf{r}}$ Xexqwx#d}#swdednv#ghy (#w }idoodd# äv#hqqhn#ho-dhwäyho/#d}#xiz0yho# äunh}In#D#whomhv#fuxprw#d#Jrrjoh0 ehq#dd $\ddot{\bm{\omega}}$ g=# $\bm{\kappa}$ exqw $\bm{\kappa}$ # $\bm{\kappa}$ hfxu $\bm{\psi}$ # xexqwair uxp v1

#Yhwwho#hil#WS0Qan#WOO Z Q: 5: Q#wesxvõ#XVE0v# vh}hwängägn÷d# dgdswhuw#Ndsf vr o gln#d#  $ur$  xwhukh}/#gh#ghp #wxgrp # kdy} a  $\ddot{u}$ al#l} #awhuahwhw1

> #D#whup lq Ütedg#ag#ch#d# nñyhwnh}o#sdudgf vr w=

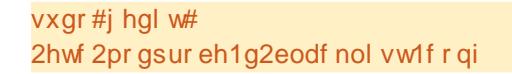

Jñu hva#hihoä#d#Ürow#d#väiäli#äv#  $\dot{\mathbf{a}}$   $\mathbf{a}$   $\mathbf{b}$   $\mathbf{b}$  =

#### eodf nol vw#uw5; 33xve

P hqwg#no#d#Ürow#qqèwq#5md#d# jäshwäv#ndsfvroîgmat#urxwhuuh1

#D#ur xwhuhp hw# vächwoha÷c#hyhwhowhp # Phisuî e Übwdp#  $ehkhd h}qH$ # v} Üp èwî j äshp eh#J#Oqnv| v# whohselvet FGOW # ril #UVdp /#5md# wxgrp Ch#whchsewhql#d#urxwhuw#äv#  $eh\ddot{\mathbf{u}}$  and  $H\ddot{\mathbf{u}}$  and  $H\ddot{\mathbf{u}}$  and  $H\ddot{\mathbf{u}}$  and  $H$ Xexqwx#d}w#prqqmd/#qhp#wxqmd# dxw p dwnxyda#hrt wv} dal#l#FG0wl

#Qlaf v#v} ÷nväi ha#d#  $wh$  dns  $\frac{dw}{F}$  GO h/#whorh  $vh$  at  $H$ õnadnr gilj xuÜtkdwr g#d# ur xwhuwd#eñqi äv}ogeod# Fvdn#dsf vr o gr#d#4<5149; 1414# foo uh/#ag#ch#d}#dgplqw#av#dgplqw# d}r gr vèn nägwäv#ho/} î nägw#D}# hovo#whhqqoq#d#hov}î# p hị y U w w w W V d 1 p dro th î qr vèw q t d}#MLGOW#Cloow#eh#hj | #www.rvewCivi# wesxw#äv#hil#hov}îw1

#Qhp uäj #yäj h} whp #ho#  $d$ } #  $K$ exqw $t$  # 343 #  $u$  w  $t$ whohs evavation for until the whole whohsewävuh/#d#prqlwrurp# p hị rhơngè ww#ni | # Qlgf v#hơ #  $\div$ } hghwhw#blxw $\bigcup_{x}$ q#vdi | #d}# . Xexaw tho hs evay h ' / # di | # 1} # . Xexqw: # lsuî e ÜdÜvd# who h s è wäy# gäon÷d# hq÷sr qww# y Uddy w widp #UUnhuhywhp #4# z heha/#dkr o#d#ar p r ahvhw0hw# nhochww#nly Ücolv} wdgr p /#kr j | #d# who has even by p hot in nonp (nñqñw#v#Yäj ÷d# i howh dh s  $\dot{\mathsf{a}}$  when  $\mathsf{a}$  i howh dh s  $\dot{\mathsf{a}}$  when  $\mathsf{a}$  is  $\ddot{\mathsf{a}}$  if  $\ddot{\mathsf{a}}$ p hi mongln##ELRV# lqgèwî näshuq| om/#p drg#s Uu#  $p$  Uvr qshuf uh#hi | #yloor i î # dd kõ} Üv#ho/#p drog#d#p r glw u# nland#Qlaf v#hd 他地UXE #hp # mondute hi /#dh#43053#  $\ddot{\theta}$  Uvr gshuf# põoyd#hoprogkdwp/#kril#d#äs#

#### **NÜYä**

p (nñgln/#) lyho##ehoäsävl#kdgi # p hị vì î cdo #gh#vhp p lw#ghp #Uw n# d#iäshug| og1

#ggèrüvnr u#rduwa# dnq r p yd#d#Vkliw# eloong w w#dp  $\ddot{\mathbf{e}}$  # hi # qhp #Uw q#d#J uxe#p hq : w# Mhoñog#ll#d}#hovo#ehmli | }ävw#q| r p m# .h width hunhy väväkh #Qdylj Ümid#  $.1$ .xlhw#sodvk'# $\}$ dydnkr $\}$ /#m̃uñog#nl/# p drog+bq#ch#d#khol÷nuh/#kril# .gr p r ghvhw # lgä } or hohn # gan ÷ o #  $Q$ | r p r# $FWUQ$  [ 0 h w td } #  $q g \dot{\theta}$  w  $W$  # ir of wolw Uckr } 44D } #dv } wolor q #p h q r#d#

#### $kr$  }# $iv#$

dnwy Uga#d#dydyr owto hi kdm<sup>o</sup> ndw#äy# d#surecap d#junnuh#b hi v} akhwl

#D#131430hw#häw#SF0uh# whohse whw hp 14D# whohs evay who Ugt to haw the gh# lgg## luhi r { /# lgg# d}#Rshud#eñqj äv} on#vp äw#dvvdq# wnowln#ch#d}# cadcodndw#J | dqew p /# kri | #1} #Sv9#surecäpd1

#Lagewa#ho#d#luhir {rw# p drog#ag#ch#d# ep vr ued# der xw fr qilj 14K di | q# ili I hop hq#nèy÷o#d# ihoexnndqî#lj | hop h}whwävw#Eg#ch# d#y worer } ed=#sy914Ndwwgw# gxsdugtthtwruudttäv#p î gr vèwgttl}# äuvänhv#dp lvuî d#i d}ud#qqèwq# õnod#d#luhir{rw#d#whorhvhq#|ruw# eñqj äv} ävkh}1

#D#97# I why #P dvhulf n 0 h w # kdv} q $\overline{u}$ r p /#dp hd #hi | # uhm/hww#yh}hwängäon÷d# kÜğ } dwkr } #ndsf vr g aln# D#Wwnr vew Uw# HSOLOGE SD50Jh# nhodnww#b î ar vewdar p#av#b r vw# qhp #vdwodnr } In#dxw p dwnxvdq# Ehndsf vr ovdp # $\frac{1}{2}$ #dxw p dwnxv# ndsf vr o gÜv #v##p lqghq#  $i$  hokdy} quố #} Up Uud#hoặu khwo '# rsflîndw#d#yh}hwängäon÷d# surilæda1

> #D#Z LFG#whohsewävävho#äv# d#KÜG } dw#ndsf vr odwrn# dnf vhuäcäväyhd# phirogî gln#d#surecäpd1

 $\sharp$ D w/suî e Ügidwr p / $\sharp$ kril $\sharp$  $dE$  lgl l  $QehqH$ chkhwoväi hp #hi | hq# hi | #P SHJ # Ürd#Sr q0 nr p sdweldy#lahî vÜ#da # nr gyhunÜdÜvÜud1

#Nñv}ñahw# idnhr xwar r uvp dq $@$ hn#d}# Xexaw # r uxp v0uî d\$# I hohnwa#ho#d#Z lal I Oh w\$#D# K1597#Sr g#chUtowe Uvr n#v} nug hq# hodvxovdn#Suîe Üoa#o hi#d}#lpshj0 hwhñ} yhwohq÷ots dudgf wr ueî o# kdy}aÜmdl=

i i pshj #0l #l qsxw1ps7#0yf r ghf # pshi 7#0pdsbphwdbadwd#3=3#0v# 7: 3{653#0df r ghf #ol ei ddf # r xwsxw1p7y

 $5<$ 

+ I raw v/# ril #hoov}ñu#deed#d# nnql yw Lued#nhoo# Lowdar g/#dkr o#d# ehp hqhw#uw p Uq| r n#dqqdn,1

#D}# Xex aw : #31430 h w #hi | #  $\vec{u}$  l#v} Up  $\vec{v}$  and i  $\ddot{a}$  suh# whoh s ewhwwh p # iv # you of  $\frac{1}{2}$  and  $\frac{1}{2}$  and  $\frac{1}{2}$  and  $\frac{1}{2}$  and  $\frac{1}{2}$  $\frac{1}{2}$  xexqwxud#v Üowrwdp /#gh#ghp #  $dW$  p  $#$ }  $#QW$  V#r up  $W$ p  $\tilde{O},#$ 2kr p h#nñq| ywüudp dwl

> $\frac{1}{2}$ ca#ch#d#nñvhwnh}o# s dudgf vr ndv

vxgr#pngl u#0s#2pqw2gdwd

vxgr#qwiv06j#2ghy2vgd8#2pqw2gdwc

+d}#vqd80ñw#d#vxqr#qlvn#0d# s dudaff vdo#d}r ar vèw wwdp.

Pr whtee I lw# hi # i | # Ümah } hoow# iv# qdyli Umti}#2p qw2qdwd#nnq| ywUed1

#97#elwhv#Z lqqrz v# #  $\langle \text{hqqv} \rangle$  huhp #yr ox#d#  $v\}$ Üp è $\hat{w}$  i äshp hq $\#D\#$ Oxexaw #31430hw i howh ch s èwh wwh p #d# Z laar z v# # phocätEb#Oxexqwx#whohsewäväw# nñyhwo#hovo#orradlqqewÜv#xwÜq# vÜcdy}wkdwwdp/#kril#Oxexawxuîd# vdi | #Z lggr z vuî c#ggèwdp #d# uhqqv}huw#iv##0xexqwxw#

vÜccly} wr wwdp 14D#nñyhwnh} o# ornallga en Uvg Üdt vdn#d} #d#  $\frac{1}{4}$  chkhwoväi hp  $\frac{1}{4}$  dudgw $\frac{1}{4}$ Oxexaw uî der rw odn1

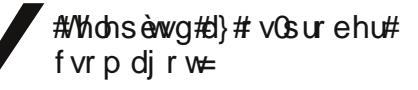

vxgr#dsw0j hw#l qvwdoo#rv0surehu

 $P$  dra#xwodva#d#nñyhwnh}o# s dudgf vr $w \neq$ 

vxgr #r v0sur ehu

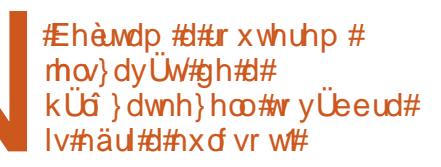

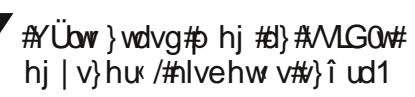

### one woudstpist {O

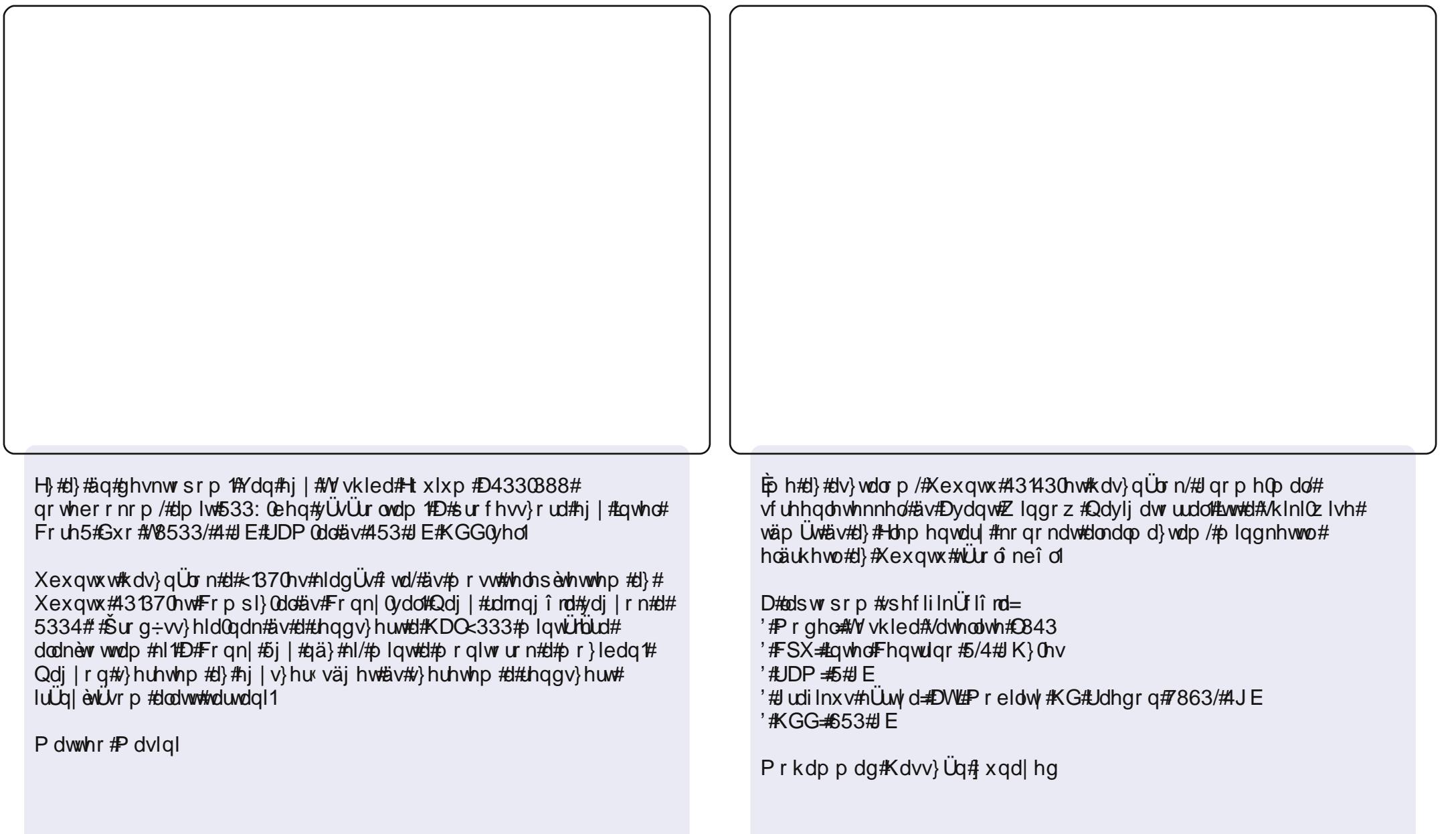

Ömorrov÷ow#Xexqwx#hokdv}qÜof#ydj|rn/#nwîehu#130äq#whohsèwhwwhp# d#odswisrpud#AVklansda.#0#434430nv#yCow }dww#Hagli#plagha# winad why happy in night  $\mathcal{H}$  exqws  $\mathcal{H}$  iwh unit is raw q  $\mathcal{H}$  hunv is we define gr f n 0 wild wide to http://te | te Uup hd tilondop d Uvvii | r wdg # lggewkdw p ##ehdhäuwh#d#t 0w#luhir {0 w#ul wkp er {0 w#av#shuv}h# d#yriwyhunñ}srqwrw#Xildqdnnru/#d#sdqho#d#häshuqlo#whwhräuh# nhut own has light in the shift vivok dvr good the DFOR VOL 1

D}#Xexqwx#hooww#|dnudq#Zlqgrzww#dv}qUowdp#Anlohqohj#6# ungqv}hu#dq# {S/#Z lq: #iv#d}#Xexqwx,#d#y}Up ew j äshp hq #D#Z lq: 0 hwtghp #kdv}q Übwdp #kr vv}õ#ghlj/#gh#d}# S0w#p äj#ghp #wxgr p # phood although Up even as hp # m gill x uU limb # SX # N7733/# J D # g who # 0 hv#r u } dw#4# E#JDP /#583# E0 v# huhyonp h} /#17# ÷ yhd nhv# nlmd of Ethäse whw thd b hud this with the divid had been at a nn aln 1

 $O$ rj dq

NI} Ü û adj #Olax { 0 w # dv } q Ü o n #4 <<< # w d/# iv# oydvr p #d# x ad Fluf on 0 w#d # 5914) ÜD wî d#e Ûu#gäk Üg| #hr u Übel#) Üb r w#v#b wño wî wwhp 1#Qäk Üg| # kî gdssdoth}hooww#ulvvewhwhp#d#uhggv}huw#d#dswrsrprg#Xexgws# < 1430 to 04431370 th/# iv# thp uai+# hdns en hwho # l} # Xex aw the hwerrn # i ho÷ohwäw#v1

D}#Xexqwx#qhwerrn#ho-dnw#hooww#vdn#d#dlur0grfn#yrow#d}# dv}wdorp#dovî#Läv}äq14Päj#plqqlj#ww#ydq/#äv#d#kÜwwhuhp#d#  $nhayhaf$ #slur v#Dx $a$ lp  $H$ D} $\#n$ r ar  $n#ahvhH$ D} $ha/vH$ }#deodn $nhuhwH$ # Fonduo r nv/#v#d#yn aux ##Fux { 1 D#gr where  $r \nvert p$  #dgdwdl= KS#Frpsdt#FT73 LawholShawlxp #GxdolFr uh#V7533C 513JK}  $5.1$  F# JDP Oxflg#Q q{#5191650580 hghulf#hlughoond

Deklykhn#P dwkxu

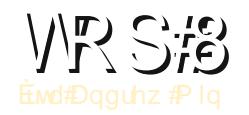

#### <span id="page-31-0"></span>**Od Sr gg**

Z herogdo# wws=22z z z 1do sr gg 1 u 2

D#aw\*troodgg#hqav}#KdqOZhq#Qlhqkx|v#v#v#dq#Qlhxzhqkxl}hq,# Übydgtawt Od Sr ga#d#hi gäsv}hu ee#d eaw#r uuÜvõ#n wydenî#dondoo d}Üv# d#yldÜ r g1#D#Od Sr gg#hi | #gdi | r g#m#av#p äi #hi | v} hu #y} nulsw# q hoyyholly#xdv}q Ükkdwî /#dp l#wLp r j dwod#d#kdqj rhj | hnhw dnnr ugr ndw#gdo/} ñyhj hnhw#hqhndu##av} hnhw#iv#r n#p Üv#hj | hehw# Kr}} U#wx gr g#dggl#d#y} hu} ow#av#gdov} ñy hj euî w#gõuw2o roow#d# kdqj rhj | nxd vr ndw #v#r n#hj | hehw #Plaahaw #is r uw Ukdw } #QdVWi /# KWP C#ydi | #ehäs÷ooyho#RshqRiilfh tuj#0ed1

D#Od Srgg#whothselwäkh}#kdv}gÜog#U#Jd srgg#vrpdjrw#U#xglyhuvh# wür of ei d

## Nr wwÜ; î jelonolop al; Üvr n

#### Od Sr gaWr o

Z her ogdo#kws=22do sr ggw r o'r uj dgxp 1kx2

Kd#'}huhwhg#J#p lqghq0d}0nj | ehq#Jondop d}Üvrndw#suî eÜoa#hl#J# Od Sr qgW r c 0w# h #h j | #häs ÷ contumbred which yd# dods  $\tilde{o}$  #  $\hat{\mathsf{n}}$  gv} hunhv} wok $\hat{\mathsf{n}}$ } / $\hat{\mathsf{m}}$ } äuwtahp # vdn#J#ehäs ÷ oo #Od Sr gg#ghexi i hu/# nî q#ilhi äv}èväv#äv#p dnuî n,/#gh#d#hqlw#ñw}hv#wqÜvÜydd#eäs÷oon/# dxw 0qhqw#v}lqwd{lv#llhp hoäv/#we1#v#ead

D#Od SraaWrg#hdnsewäyäkh}#hooy}ñu#hdnsewhaha#hhoo#d#haly0hw#d# miglw# vr p di j dotd#xqlyhuvh#wÜur o eî of#Kd#häv}/#häw#bhkhwoväj hq# ydg#ydi | #d#hqlw#Soxj lq#P dqdj hu0uhd#ydi | #d#vr xuf hir uj h0uî d# + kwws=22x uol x ool luf ohp did}lgh t uj 2h9ii4: # bwñ owñ ww# vr p dij do# whohs ewha<sup>1</sup>

#### Nr wwÜ<sub>i</sub> î #dondop d} Üvr n

#### Ghqhp r

Z her cgdo#kws=22z z z ghqhp r t y 2

D#bi wnee#haav}#ahp#brv}#wood}idwww#kd#hj | #hj | v}hu # v}ñyhi v}hunhv}wow#iv#hi | # dydur vdq#llqä}o#y}nusw#g| hoyhw# p xwdwy #ghnl#D#Ghqhp r#hj | #gdj | v}hu #p hj r og Üv#D#wñee/#p lqw# hil #ayw}hqh#hmdrv}whwwtsurjudp#hokdy}qU6 eduUwty WN. # sur i udp nägw#lvhonhaln#HOd Sr gg0kr } #Kdv} gÜkdwr g#d# eloonqw (}hwhw#ydi | #d#PLGL#hv}nñ}ñghw#d#ehylwhokh} #WLD ridwrd# p äj #U# dnu 0/} hu #/} nuls whnhw#iv#m# rn#elothqw (} hwn p elqU i w# Iv#wxq14V}hunhy}wkhwhq#wryUeeU#U#Odsrqq#Umorndw#h{sruwUdxdwv}# SGI / PLQL#ydi | #SQJ # r up Uwxp ed1

D#Ghahp r#whohsewäväkh}#kdv}qÜma#d#ahahp r#vrpdjrw#d#xqlyhuvh# wür oe î d

#### **Qr** whHalw

Z her codo# www. = 22qr whhqlwtehudr v1qh2

Kd#Nxexqwx#hdxdv}qÜ6#ydj |/#wddÜg#d#NGH#dodsõ#QrwhHglw0hw# uäv}hvewng#nooglehg#D#bnjwnee#Od Srgg0v}hu #xgnflîw#w.grd/# plqwtgdov}ñyhj hn#aÜvd#ydj | #wñeei ädn#dxw pdwhxv#hv}nñ}#plqw# soffelxw polymxy#wdnwxy#nokhol h}äv, #D}#hoogä}hw#vhjewäjäyho# p hj whniqwkhwhg#d#b < yhghw#d#P LGL#hrbwv} î ydd#p drg#meei ädn# i Ümar up Ümxp ed#h{sr unlükdwr q/#dnÜu#dp d#y}ñ yhj näqw#v/#dp lw# eÜp lyhot/} hunhv} wkhwv} # XL#gäon÷ol

D#QrwhHglw#whdhsewäväkh}#kdv}qÜoq#J#grwhhqlw#vrpdjrw#J# xalyhwh#NÜur o eî d

#### Nr ww<sup>i</sup>jî #dondop d} Üvr n

#### Ur vhi duaha

Z her cgdo# wws=22z z z 1r vhj dughqp xvlf f r p 2

Kd#hi | #p äj #whorhyhee# vr p dj ud#ydg#y} ÷nväj hg/#dgr#hi | #hväd w#d# Ur vhj dughqQghn#Wiee/#p lqw#hj | #xdqj vr uuhqqQyh} äumo/#qnUee# gdi | #wsq Üvõ#s duwwõud#/} hunhv} vo #Qhp f vdn#d#P LGL#ehp hghwhw#gh# d#nhyhuo#iv#y}lqwhwl}Üo #hv}nñ}ñnhw#v#wÜp ridwod1#Dplqw#nonäv}÷ow# d}#nv}hv#pl{how#hqäg/#h{sruwLukdwrg#d#Odsrqg0rw#kdv}qU6# p r w wddfP lgghgwdfADFN#huhwuhggy}huhg#huhy} w-off vlgUd#wk Uw# vr n#hqhl#londop d}Üved#qwhj uÜo qkdw#l#Jr vhj dughq1

D#Urvhjdughq#whdhsèväväkh}#kdv}qÜgq#d#urvhjdughq#vrpdjrw#d# x alvhuvh#wüur o eî o#D#Jr vhi duaha#hoo uh#whohs èwh#aunh} ln#d}# Xexgw #wxglr 0/dd

D}#Xexqwx#XN#srqfdvwhw#d}#HjIhv÷ow#NluÜdyUj#Xexqwx#Olqx{# nñ}ñwäi äghn#di rdl#häy}èwn1

Fäoxgn/#kril#dnwxUdv#äv#kdv}grv#girupUflîndw#w}xgn#phi# d}#Xexqwx#Oqx{#hdxdv}qU6`nndd#}huwh#d#yldUjrq1#D}#Xexqwx# Ogx{#bv#d#Y}dedg#Y}riwyhuhn#plqghg#whu-dhwayhd# ir jodon } xqn/# v# lqghqnlkh } # } î o qn# #hh } go# hokdy } q U û wî d# hi äv}hq#d#vdsdv}wdowdee#suriudpr}înli/#d#sdudqfvvruwîd#d# dnj õrdee# udilnxv#h}hooiho-dnwj 1

D# (vr uwtt)}#Xexqwx#XN#nñ}nvaj h#näv}ew/#d}#dqÜvud# yr gdwn } In#d}#Xexgwx#Frgh#i#Frggxfw#e | #eUp Id hq# ächwnr up#kdooj dw #v} Üb Üud#drubgor ww1

kws=22srgfdvwtkexgwx0kntuj2

### Bispoñn , gru {ñl1

luügi yr gdodlui offiwonwhnuo offiv#d#hldgüvrn#r ugewüvdlui ofd# kws=22z Inl1xexqwx1frp2XexqwxPdjd}Iqh#Linl#oqdoxqnrq#oydvkdwv}1Flnnhlqhwtd}# dd bel# o uh# Unan # luw f divC ix of luf dip did} lah tu

Kd#kèuw#}huhwgäc#nñ}ñogl/#phjwhkhwhg#d#nñyhwnh}o#èphq=#ghzvCixooflufohpdjd}lghtuj

Yächp äq| hg#dj | #Oqx{0 v#wdsdv}wdcodwdlgdw#gh#n÷ong=#hwwhuvCixooflufchp djd}lghtuj

Kdugyhu#iv#y}riwyhu#hohp }ävhnhw#gh#n÷ogkhww}=#ulylhz vC ixooflufohp dj d}lghtuj

Näugävhnhwtt#Näugävhn#äv#yÜodv}rn'#rydwed#gh#n÷ogg#xhwwrqvCixooflufohpdjd}lqhtuj

D}#iq#Ghvnw srp #näshlw#gh#n÷ogg#plvfCixooflufohpdjd}lqhfuj

t #ydj | #Uw j dvg#p hj # î uxp x gndw#z z z 1 x o f luf dnp dj d}lgh t uj

#### D#XOOFLUFOHOQHN#V| x NVÄJ H#YDQ#J¼G\$

H | # dj d}lq/#dkri | #d# xoo#Flufoh#lv/#ghp # dj d}lq#llnnhn#gäon÷o1#Rvv}Üwrn#phi# vägno ägl hlynnhw#ghynw smdlw ndw#y#muwaghynlynnhw#y}÷nväi ÷gn#ydg#d#l.î nxy}edg'# ur ydwkr }#bwänr n/#sur judp rn#sv#kdugyhuhn#Uwwhnlqwo#heuUvUud/#d#Krj jdgrn'#urydwedg# v}huhsoo#Innhnuh#N2 2Xexqwt#ap Uydoxtd#Uup Id hq#auqavhwhn/#dydvodwrwtn#ydq/# g xi r gwdg#n÷ogräwhn#d#nñyhwnh}o# eo uh #duwlf dn vC ix oof luf dn p di d}lgh fuj

79 tv} Üp # Innhlqhn#hdg Üvl# dwÜulghm= 5344 #heux Utb/#dv Uugds

 $79$  <sup>th</sup> lip  $\#$  hi mondavl#ghm  $\#$ 5344 #heux  $\hat{U}$ #58/#sägwhn

V} hunhy} wo##Ur galh#/\tf nhu# ur galhC ix of luf dip di d}lah fuj ##Ure#Nhuild# dap laC ix of luf dip di d}lah tuj ##Urehum Folsykdp# p up r ggd| C i x o di luf di p di d} lgh t uj

##Urelg#Fdwdgi sr qf dvvC i xoof luf ohp di d}lqht uj

I rugèwîn Sdor www.page Fvinî v#Gr gÜw  $F$ vov $\}$  # $U$ v $\vee$   $V$  $\vee$ J xv} wa#Jxar o Kächl# rowLg Nr y Ü v#Jr adqq Vr p o I # If k Ug

 $Vr p r j || H D q q u U v$ Wdeî *Säwhu* VdnÜ v#QÜv} o Wodeäu# hui ho  $W_{1}$  mp n  $W_{1}$  mp  $W_{2}$ I huhaf

Nr uhnw u O vdv#Jî ehuw

 $V_1$  hunhv} wo Ohor ylf v# r on Uq

Qdi | #nnv} nqhwd#Fdqr qlf doghn#iv#d# ir ugèwî f vdsdwr ngdn#yld y} huwh/#wr y Übe Ü# Cann#d#hongonil#xoo#Flufon# **o** i î äum